```
Workgroup: REGEXT Working Group
Internet-Draft:
draft-ietf-regext-rdap-openid-27
Published: 5 November 2023
Intended Status: Standards Track
Expires: 8 May 2024
Authors: S. Hollenbeck
         Verisign Labs
   Federated Authentication for the Registration Data Access Protocol
                      (RDAP) using OpenID Connect
```
### <span id="page-0-0"></span>**[Abstract](#page-0-0)**

<span id="page-0-1"></span>The Registration Data Access Protocol (RDAP) provides "RESTful" web services to retrieve registration metadata from domain name and regional internet registries. RDAP allows a server to make access control decisions based on client identity, and as such it includes support for client identification features provided by the Hypertext Transfer Protocol (HTTP). Identification methods that require clients to obtain and manage credentials from every RDAP server operator present management challenges for both clients and servers, whereas a federated authentication system would make it easier to operate and use RDAP without the need to maintain server-specific client credentials. This document describes a federated authentication system for RDAP based on OpenID Connect.

## <span id="page-0-2"></span>**[Status of This Memo](#page-0-2)**

<span id="page-0-3"></span>This Internet-Draft is submitted in full conformance with the provisions of BCP 78 and BCP 79.

<span id="page-0-4"></span>Internet-Drafts are working documents of the Internet Engineering Task Force (IETF). Note that other groups may also distribute working documents as Internet-Drafts. The list of current Internet-Drafts is at [https://datatracker.ietf.org/drafts/current/.](https://datatracker.ietf.org/drafts/current/)

<span id="page-0-5"></span>Internet-Drafts are draft documents valid for a maximum of six months and may be updated, replaced, or obsoleted by other documents at any time. It is inappropriate to use Internet-Drafts as reference material or to cite them other than as "work in progress." [¶](#page-0-5)

<span id="page-0-6"></span>This Internet-Draft will expire on 8 May 2024.

### <span id="page-0-7"></span>**[Copyright Notice](#page-0-7)**

<span id="page-0-8"></span>Copyright (c) 2023 IETF Trust and the persons identified as the document authors. All rights reserved.

<span id="page-1-0"></span>This document is subject to BCP 78 and the IETF Trust's Legal Provisions Relating to IETF Documents (<https://trustee.ietf.org/license-info>) in effect on the date of publication of this document. Please review these documents carefully, as they describe your rights and restrictions with respect to this document. Code Components extracted from this document must include Revised BSD License text as described in Section 4.e of the Trust Legal Provisions and are provided without warranty as described in the Revised BSD License. [¶](#page-1-0)

# <span id="page-1-1"></span>**[Table of Contents](#page-1-1)**

- [1.](#page-2-0) [Introduction](#page-2-0)
	- [1.1](#page-3-0). [Problem Statement](#page-3-0)
	- [1.2](#page-3-1). [Approach](#page-3-1)
- [2.](#page-3-2) [Conventions Used in This Document](#page-3-2)
- [3.](#page-4-0) [Federated Authentication for RDAP](#page-4-0)
	- [3.1](#page-4-1). [RDAP and OpenID Connect](#page-4-1)
		- [3.1.1.](#page-5-0) [Terminology](#page-5-0)
		- [3.1.2.](#page-5-1) [Client Considerations](#page-5-1)
		- [3.1.3.](#page-6-0) [Overview](#page-6-0)
		- [3.1.4.](#page-10-0) [RDAP Authentication and Authorization Steps](#page-10-0)
			- [3.1.4.1](#page-11-0). [Provider Discovery](#page-11-0)
			- [3.1.4.2](#page-11-1). [Authentication Request](#page-11-1)
			- [3.1.4.3](#page-12-0). [End-User Authorization](#page-12-0)
			- [3.1.4.4](#page-12-1). [Authorization Response and Validation](#page-12-1)
			- [3.1.4.5](#page-12-2). [Token Processing](#page-12-2)
			- [3.1.4.6](#page-13-0). [Delivery of User Information](#page-13-0)
		- [3.1.5.](#page-13-1) [Specialized Claims and Authorization Scope for RDAP](#page-13-1)
			- [3.1.5.1](#page-13-2). [Stated Purposes](#page-13-2)
			- [3.1.5.2](#page-14-0). [Do Not Track](#page-14-0)
- [4.](#page-14-1) [Common Protocol Features](#page-14-1)
	- [4.1](#page-15-0). [OpenID Connect Configuration](#page-15-0)
	- [4.2](#page-17-0). [RDAP Query Parameters](#page-17-0)
		- [4.2.1.](#page-17-1) [RDAP Query Purpose](#page-17-1)
		- [4.2.2.](#page-17-2) [RDAP Do Not Track](#page-17-2)
		- [4.2.3.](#page-18-0) [Parameter Processing](#page-18-0)
- [5.](#page-18-1) [Protocol Features for Session-Oriented Clients](#page-18-1)
	- [5.1](#page-18-2). [Data Structures](#page-18-2)
		- [5.1.1.](#page-19-0) [Session](#page-19-0)
		- [5.1.2.](#page-20-0) [Device Info](#page-20-0)
	- [5.2](#page-21-0). [Client Login](#page-21-0)
		- [5.2.1.](#page-21-1) [End-User Identifier](#page-21-1)
		- [5.2.2.](#page-22-0) [OP Issuer Identifier](#page-22-0)
		- [5.2.3.](#page-22-1) [Login Response](#page-22-1)
		- [5.2.4.](#page-24-0) [Clients with Limited User Interfaces](#page-24-0)
			- [5.2.4.1](#page-24-1). [UI-constrained Client Login](#page-24-1)
			- [5.2.4.2](#page-26-0). [UI-constrained Client Login Polling](#page-26-0)
	- [5.3](#page-26-1). [Session Status](#page-26-1)
- [5.4](#page-29-0). [Session Refresh](#page-29-0)
- [5.5](#page-31-0). [Client Logout](#page-31-0)
- [5.6](#page-32-0). [Request Sequencing](#page-32-0)
- [6.](#page-33-0) [Protocol Features for Token-Oriented Clients](#page-33-0)
	- [6.1](#page-33-1). [Client Login](#page-33-1)
	- [6.2](#page-33-2). [Client Queries](#page-33-2)
	- [6.3](#page-34-0). [Access Token Validation](#page-34-0)
	- [6.4](#page-34-1). [Token Exchange](#page-34-1)
- [7.](#page-34-2) [RDAP Query Processing](#page-34-2)
- [8.](#page-34-3) [RDAP Conformance](#page-34-3)
- [9.](#page-35-0) [IANA Considerations](#page-35-0)
	- [9.1](#page-35-1). [RDAP Extensions Registry](#page-35-1)
	- [9.2](#page-35-2). [JSON Web Token Claims Registry](#page-35-2)
	- [9.3](#page-36-0). [RDAP Query Purpose Registry](#page-36-0)
- [10.](#page-39-0) [Implementation Status](#page-39-0)
	- [10.1](#page-40-0). [Editor Implementation](#page-40-0)
	- [10.2](#page-40-1). [Verisign Labs](#page-40-1)
	- [10.3](#page-41-0). [Viagenie](#page-41-0)
- [11.](#page-41-1) [Security Considerations](#page-41-1)
	- [11.1](#page-42-0). [Authentication and Access Control](#page-42-0)
- [12.](#page-42-1) [Acknowledgments](#page-42-1)
- [13.](#page-42-2) [References](#page-42-2)
	- [13.1](#page-42-3). [Normative References](#page-42-3)
	- [13.2](#page-45-0). [Informative References](#page-45-0)

[Appendix A.](#page-46-0) [Change Log](#page-46-0)

[Author's Address](#page-47-0)

# <span id="page-2-0"></span>**[1. Introduction](#page-2-0)**

<span id="page-2-1"></span>The Registration Data Access Protocol (RDAP) provides "RESTful" web services to retrieve registration metadata from domain name and regional internet registries. RDAP allows a server to make access control decisions based on client identity, and as such it includes support for client identification features provided by the Hypertext Transfer Protocol (HTTP) [\[RFC9110](#page-44-0)].

<span id="page-2-2"></span>RDAP is specified in multiple documents, including "HTTP Usage in the Registration Data Access Protocol (RDAP)" [\[RFC7480](#page-43-0)], "Security Services for the Registration Data Access Protocol (RDAP)" [[RFC7481\]](#page-43-1), "Registration Data Access Protocol Query Format" [[RFC9082\]](#page-44-1), and "JSON Responses for the Registration Data Access Protocol (RDAP)" [\[RFC9083](#page-44-2)]. RFC 7481 describes client identification and authentication services that can be used with RDAP, but it does not specify how any of these services can (or should) be used with RDAP. [¶](#page-2-2)

#### <span id="page-3-0"></span>**[1.1. Problem Statement](#page-3-0)**

<span id="page-3-3"></span>The conventional "user name and password" authentication method does not scale well in the RDAP ecosystem. Assuming that all domain name and address registries will eventually provide RDAP service, it is impractical and inefficient for users to secure login credentials from the hundreds of different server operators. Authentication methods based on user names and passwords do not provide information that describes the user in sufficient detail (while protecting the personal privacy of the user) for server operators to make finegrained access control decisions based on the user's identity. The authentication system used for RDAP needs to address all of these needs.

### <span id="page-3-1"></span>**[1.2. Approach](#page-3-1)**

<span id="page-3-4"></span>A basic level of RDAP service can be provided to users who possess an identifier issued by a recognized provider who can authenticate and validate the user. The identifiers issued by social media services, for example, can be used. Users who require higher levels of service (and who are willing to share more information about themselves to gain access to that service) can secure identifiers from specialized providers who are or will be able to provide more detailed information about the user. Server operators can then make access control decisions based on the identification information provided by the user.

<span id="page-3-5"></span>A federated authentication system in which an RDAP server outsources identification and authentication services to a trusted identity provider would make it easier to operate and use RDAP by reusing existing identifiers to provide a basic level of access. It can also provide the ability to collect additional user identification information, and that information can be shared with the RDAP server operator with the consent of the user in order to help the server operator make access control decisions. This type of system allows an RDAP server to make access control decisions based on the nature of a query and the identity, authentication, and authorization information that is received from the identity provider. This document describes a federated authentication system for RDAP based on OpenID Connect [\[OIDC\]](#page-45-1) that meets these needs.

### <span id="page-3-2"></span>**[2. Conventions Used in This Document](#page-3-2)**

<span id="page-3-6"></span>The key words "MUST", "MUST NOT", "REQUIRED", "SHALL", "SHALL NOT", "SHOULD", "SHOULD NOT", "RECOMMENDED", "NOT RECOMMENDED", "MAY", and "OPTIONAL" in this document are to be interpreted as described in BCP 14 [[RFC2119\]](#page-43-2) [\[RFC8174](#page-44-3)] when, and only when, they appear in all capitals, as shown here.

<span id="page-4-2"></span>All of the HTTP requests described in this document that are sent from an RDAP client to an RDAP server use the HTTP GET method as specified in [\[RFC9110\]](#page-44-0).

<span id="page-4-3"></span>Long lines in examples are wrapped using the "The Single Backslash Strategy" described in RFC 8792 [\[RFC8792](#page-45-2)].

#### <span id="page-4-0"></span>**[3. Federated Authentication for RDAP](#page-4-0)**

<span id="page-4-4"></span>RDAP itself does not include built-in security services. Instead, RDAP relies on features that are available in other protocol layers to provide needed security services including access control, authentication, authorization, availability, data confidentiality, data integrity, and identification. A description of each of these security services can be found in "Internet Security Glossary, Version 2" [\[RFC4949](#page-45-3)]. This document focuses on a federated authentication system for RDAP that provides services for authentication, authorization, and identification, allowing a server operator to make access control decisions. Section 3 of RFC 7481 [[RFC7481\]](#page-43-1) describes general considerations for RDAP access control, authentication, and authorization.

<span id="page-4-5"></span>The conventional client-server authentication model requires clients to maintain distinct credentials for every RDAP server. This situation can become unwieldy as the number of RDAP servers increases. Federated authentication mechanisms allow clients to use one credential to access multiple RDAP servers and reduce client credential management complexity.

#### <span id="page-4-1"></span>**[3.1. RDAP and OpenID Connect](#page-4-1)**

<span id="page-4-6"></span>OpenID Connect 1.0 [\[OIDCC](#page-43-3)] is a decentralized, single sign-on (SSO) federated authentication system that allows users to access multiple web resources with one identifier instead of having to create multiple server-specific identifiers. Users acquire identifiers from OpenID Providers, or OPs. Relying Parties, or RPs, are applications (such as RDAP) that outsource their user authentication function to an OP. OpenID Connect is built on top of the authorization framework provided by the OAuth 2.0 [\[RFC6749](#page-43-4)] protocol.

<span id="page-4-7"></span>The OAuth authorization framework describes a method for users to access protected web resources without having to hand out their credentials. Instead, clients are issued Access Tokens by OpenID Providers with the permission of the resource owners. Using OpenID Connect and OAuth, multiple RDAP servers can form a federation and clients can access any server in the federation by providing one credential registered with any OP in that federation. The OAuth authorization framework is designed for use with HTTP and thus can be used with RDAP.

#### <span id="page-5-0"></span>**[3.1.1. Terminology](#page-5-0)**

<span id="page-5-2"></span>This document uses the terms "client" and "server" as defined by RDAP [<u>RFC7480</u>].

<span id="page-5-3"></span>This document uses the terms "Access Token", "Authorization Code", "Authorization Endpoint", "Authorization Grant", "Client Authentication", "Client Identifier", "Protected Resource", "Refresh Token", "Resource Owner", "Resource Server", and "Token Endpoint" defined by OAuth 2.0 [[RFC6749\]](#page-43-4); the terms "Claim Name", "Claim Value", and "JSON Web Token (JWT)" defined by JSON Web Token (JWT) [[RFC7519\]](#page-44-4); the terms "ID Token" and "UserInfo Endpoint" defined by OpenID Connect Core 1.0 [\[OIDCC\]](#page-43-3); and the term "JWT Access Token" defined by RFC 9068 [[RFC9068\]](#page-44-5). Additional terms from Section 1.2 of the OpenID Connect Core specification are incorporated by reference. [¶](#page-5-3)

<span id="page-5-4"></span>This document uses the terms "remote" and "default" to describe the relationship between an RDAP server and the OpenID Providers that it interacts with. A "remote" OpenID Provider is one that is identified by the RDAP Client by providing either an Issuer Identifier or an End-User Identifier in a login request. Whether an Issuer Identifier or End-User Identifier can be provided in the login request for the purposes of selecting an OpenID Provider can be determined by retrieving the RDAP Server's OIDC configuration details (see [Section 4.1](#page-15-0)). A "default" OpenID Provider is one that the RDAP Server will use when the RDAP Client does not provide an Issuer Identifier or an End-User Identifier in the login request.

<span id="page-5-5"></span>This document uses the term "session" to describe a set of interactions between an RDAP client and an RDAP server during a given period of time. For session-oriented clients (see [Section 3.1.2](#page-5-1)), the RDAP session is a typical HTTP session starting with a farv1\_session/login request and ending with either a farv1\_session/logout request (see [Section 5](#page-18-1) for a description of both path segments) or a timeout. For token-oriented clients (see [Section 3.1.2](#page-5-1) and [Section 6](#page-33-0)), the RDAP session corresponds to the lifespan of an authorization obtained from an OP and the corresponding Access Token, including any refreshed Access Token. [¶](#page-5-5)

# <span id="page-5-1"></span>**[3.1.2. Client Considerations](#page-5-1)**

<span id="page-5-6"></span>Clients that delegate OIDC Authentication to an RDAP server as part of session-oriented interactions, and can accept and process HTTP cookies [[RFC6265\]](#page-43-5) to maintain the session, are known as "sessionoriented" clients. This type of RDAP client performs the role of user agent [\[RFC9110](#page-44-0)]. An RDAP server performs the role of an OpenID Connect Core Relying Party (RP). A web browser used to send queries directly to an RDAP server is an example of a session-oriented

client. Specifications for this type of client can be found in [Section 5.](#page-18-1)

<span id="page-6-1"></span>Clients that perform OIDC Authentication directly, taking the role of an RP in interactions with an OP and sending Access Tokens [[RFC6749\]](#page-43-4) to an RDAP server to authorize RDAP queries, are known as "token-oriented" clients. An RDAP server performs resource server [[RFC6749\]](#page-43-4) functions to verify the tokens received from the client, and RP functions to retrieve information from the OP as necessary to make access control decisions. A web browser running JavaScript received from a web service that sends queries to an RDAP server directly or through its back-end web service is an example of a token-oriented client. Specifications for this type of client can be found in [Section 6](#page-33-0).

<span id="page-6-2"></span>Clients MAY operate as either session-oriented or token-oriented clients, but they MUST do so consistently by not mixing tokenoriented and session-oriented requests while interacting with an OP. Servers SHOULD support both types of client to maximize interoperability, but MAY choose to support only one type of client as required by local policy or operating conditions. A server that does not support a particular client type will not support the protocol features (the data structures, path segments, parameters, and interactions) specified for that client type. Server signaling of supported client types is described in [Section 4.1](#page-15-0).

## <span id="page-6-0"></span>**[3.1.3. Overview](#page-6-0)**

<span id="page-6-3"></span>At a high level, RDAP authentication of a session-oriented client using OpenID Connect requires completion of the following steps: [¶](#page-6-3)

- <span id="page-6-4"></span>1. An RDAP client sends an RDAP "help" query to an RDAP server to determine the type and capabilities of the OpenID Providers that are used by the RDAP server. This information is returned in the rdapConformance section of the response. A value of "farv1" indicates support for the extension described in this specification. If one or more remote OpenID Providers are supported, the RDAP client SHOULD evaluate the additional information described in [Section 4.1](#page-15-0) in order to discover the capabilities of the RDAP server and optionally obtain the set of supported OPs unless that information is available from a trusted out-of-band source and has already been processed.
- <span id="page-6-5"></span>2. An RDAP client sends an RDAP "login" request to an RDAP server as described in [Section 5.2](#page-21-0).
- <span id="page-6-6"></span>The RDAP server prepares an Authentication Request containing 3. the desired request parameters. [¶](#page-6-6)
- <span id="page-6-7"></span>The RDAP server sends an Authentication Request to an OpenID 4. Provider (OP) Authorization Endpoint and redirects the RDAP client to the OpenID Provider using an HTTP redirect. [¶](#page-6-7)
- <span id="page-7-0"></span>5. The OpenID Provider authenticates the End-User.
- <span id="page-7-1"></span>The OpenID Provider obtains End-User consent/authorization. 6.
- <span id="page-7-2"></span>7. The OpenID Provider sends the RDAP Client back to the RDAP server with an Authorization Code using an HTTP redirect.
- <span id="page-7-3"></span>The RDAP server requests tokens using the Authorization Code at 8. the OpenID Provider's Token Endpoint.
- <span id="page-7-4"></span>The RDAP server receives a response that contains an ID Token 9. and Access Token in the response body.
- <span id="page-7-5"></span>10. The RDAP server validates the tokens as described in [<u>OIDCC</u>] and retrieves the claims associated with the End-User's identity from the OpenID Provider's UserInfo Endpoint. [¶](#page-7-5)

<span id="page-7-6"></span>The steps above can be described in a sequence diagram:

<span id="page-8-0"></span>

| End  |                             | OpenID |        | <b>RDAP</b>                                      |        |
|------|-----------------------------|--------|--------|--------------------------------------------------|--------|
| User | Provider                    |        | Client |                                                  | Server |
|      |                             |        |        | $ -----Help$ Query----><br> <---Help Response--- |        |
|      | ------Login Request------>  |        |        |                                                  |        |
|      |                             |        |        | $\vert --$ Login Request---> $\vert$             |        |
|      |                             |        |        | <-----Authentication Request------               |        |
|      | Credential--<br><--Request  |        |        |                                                  |        |
|      | --Credential<br>Response->  |        |        |                                                  |        |
|      |                             |        |        | -----Authentication Response----->               |        |
|      |                             |        |        |                                                  |        |
|      |                             |        |        |                                                  |        |
|      |                             |        |        | <----------Claim Request----------               |        |
|      |                             |        |        | -----------Claim Response-------->               |        |
|      |                             |        |        | <--Login Response---                             |        |
|      | <------Login Response------ |        |        |                                                  |        |
|      |                             |        |        |                                                  |        |
|      |                             |        |        | -----RDAP Query---->                             |        |
|      |                             |        |        | <---RDAP Response---                             |        |
|      |                             |        |        |                                                  |        |

[Figure 1](#page-8-0)

<span id="page-8-1"></span>The RDAP server can then make identification, authorization, and access control decisions based on End-User identity information and local policies. Note that OpenID Connect describes different process flows for other types of clients, such as script-based or command line clients. [¶](#page-8-1)

<span id="page-9-0"></span>RDAP authentication of a token-oriented client using OpenID Connect requires completion of the following steps:

- <span id="page-9-1"></span>1. An RDAP client sends an RDAP "help" query to an RDAP server to determine the type and capabilities of the OpenID Providers (OPs) that are used by the RDAP server. This information is returned in the rdapConformance section of the response. A value of "farv1" indicates support for the extension described in this specification. If one or more remote OpenID Providers are supported, the RDAP client SHOULD evaluate the additional information described in [Section 4.1](#page-15-0) in order to discover the capabilities of the RDAP server and optionally obtain the set of supported OPs. Support for token-oriented clients requires a default OP.
- <span id="page-9-2"></span>2. The RDAP client determines the End-User's OP and confirms that it's supported by the RDAP server.
- <span id="page-9-3"></span>The RDAP client sends an Authentication Request to the OP's 3. Authorization Endpoint.
- <span id="page-9-4"></span>4. The OP authenticates the End-User.
- <span id="page-9-5"></span>5. The OP obtains End-User consent/authorization.
- <span id="page-9-6"></span>6. The OP returns an Authorization Code to the RDAP client.
- <span id="page-9-7"></span>7. The RDAP client requests tokens using the Authorization Code at the OP's Token Endpoint.
- <span id="page-9-8"></span>The RDAP client receives a response that contains an ID Token 8. and an Access Token in the response body.
- <span id="page-9-9"></span>The RDAP client monitors the token validity period and either 9. refreshes the token or requests new tokens as necessary.
- <span id="page-9-10"></span>10. The RDAP client sends queries that require user identification, authentication, and authorization to an RDAP server that include an Access Token in an HTTP "Authorization" header using the "Bearer" authentication scheme described in RFC 6750 [\[RFC6750](#page-43-6)].
- <span id="page-9-11"></span>11. The RDAP server validates the Access Token and retrieves the claims associated with the End-User's identity from the OP's UserInfo Endpoint.
- <span id="page-9-12"></span>12. The RDAP server determines the End-User's authorization level and processes the query in accordance with server policies.

<span id="page-9-13"></span>The steps above can be described in a sequence diagram:

<span id="page-10-1"></span>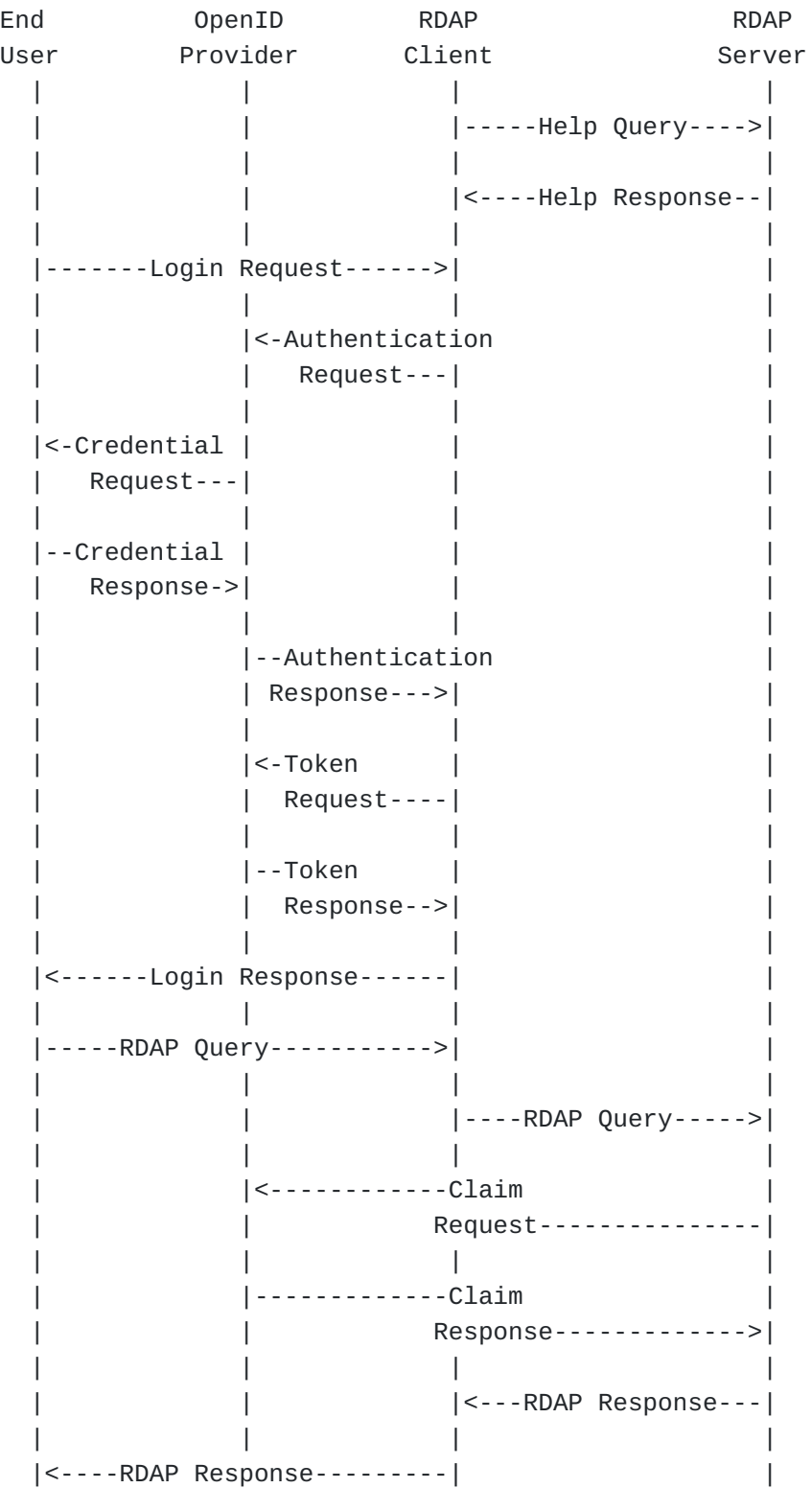

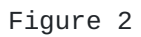

# <span id="page-10-0"></span>**[3.1.4. RDAP Authentication and Authorization Steps](#page-10-0)**

<span id="page-10-2"></span>End-Users MAY present an identifier (an OpenID) issued by an OP to use OpenID Connect with RDAP. If the RDAP server supports a default OpenID Provider or provider discovery is not supported, the End-User identifier MAY be omitted. An OP SHOULD include support for the claims described in [Section 3.1.5](#page-13-1) to provide additional information needed for RDAP End-User authorization; in the absence of these claims clients and servers MAY make authorization and access control decisions as appropriate given any other information returned from the OP. OpenID Connect requires RPs to register with OPs to use OpenID Connect services for an End-User. The registration process is often completed using out-of-band methods, but it is also possible to use the automated method described by the "OpenID Connect Dynamic Client Registration" protocol [\[OIDCR\]](#page-43-7). The parties involved can use any method that is mutually acceptable. [¶](#page-10-2)

#### <span id="page-11-0"></span>**[3.1.4.1. Provider Discovery](#page-11-0)**

<span id="page-11-2"></span>An RDAP server/RP needs to be able to map an End-User's identifier to an OP. This can be accomplished using the OPTIONAL "OpenID Connect Discovery" protocol [[OIDCD](#page-43-8)], but that protocol is not widely implemented. Out-of-band methods are also possible and can be more dependable. For example, an RP can support a limited number of OPs and maintain internal associations of those identifiers with the OPs that issued them.

<span id="page-11-3"></span>Alternatively, if mapping of an End-User's identifier is not possible, or not supported by the RDAP server, the RDAP server SHOULD support explicit specification of a remote OP by the RDAP client in the form of a query parameter as described in [Section 5.2.2](#page-22-0) unless the remote OP has been identified using an outof-band mechanism. An RDAP server MUST provide information about its capabilities and supported OPs in the "help" query response in the "farv1\_openidcConfiguration" data structure described in [Section 4.1](#page-15-0). An RDAP server/RP MUST support at least one of these methods of OP discovery.

## <span id="page-11-1"></span>**[3.1.4.2. Authentication Request](#page-11-1)**

<span id="page-11-4"></span>Once the OP is known, an RP MUST form an Authentication Request and send it to the OP as described in Section 3 of the OpenID Connect Core protocol [[OIDCC](#page-43-3)]. The authentication path followed (authorization, implicit, or hybrid) will depend on the Authentication Request response\_type set by the RP. The remainder of the processing steps described here assume that the Authorization Code Flow is being used by setting "response\_type=code" in the Authentication Request.

<span id="page-11-5"></span>The benefits of using the Authorization Code Flow for authenticating a human user are described in Section 3.1 of the OpenID Connect Core protocol. The Implicit Flow is more commonly used by clients implemented in a web browser using a scripting language; it is

described in Section 3.2 of the OpenID Connect Core protocol. At the time of this writing, the Implicit Flow is considered insecure and efforts are being made to deprecate the flow. The Hybrid Flow (described in Section 3.3 of the OpenID Connect Core protocol) combines elements of the Authorization Code and Implicit Flows by returning some tokens from the Authorization Endpoint and others from the Token Endpoint.

<span id="page-12-3"></span>An Authentication Request can contain several parameters. REQUIRED parameters are specified in Section 3.1.2.1 of the OpenID Connect Core protocol [[OIDCC](#page-43-3)]. Apart from these parameters, it is RECOMMENDED that the RP include the optional "login\_hint" parameter in the request, with the value being that of the "farv1\_id" query parameter of the End-User's RDAP "login" request, if provided. Passing the "login\_hint" parameter allows a client to pre-fill login form information, so logging in can be more convenient for users. Other parameters MAY be included.

<span id="page-12-4"></span>The OP receives the Authentication Request and attempts to validate it as described in Section 3.1.2.2 of the OpenID Connect Core protocol [[OIDCC\]](#page-43-3). If the request is valid, the OP attempts to authenticate the End-User as described in Section 3.1.2.3 of the OpenID Connect Core protocol [[OIDCC\]](#page-43-3). The OP returns an error response if the request is not valid or if any error is encountered.

#### <span id="page-12-0"></span>**[3.1.4.3. End-User Authorization](#page-12-0)**

<span id="page-12-5"></span>After the End-User is authenticated, the OP MUST obtain consent from the End-User to release authorization information to the RDAP Server/RP. This process is described in Section 3.1.2.4 of the OpenID Connect Core protocol [[OIDCC\]](#page-43-3).

#### <span id="page-12-1"></span>**[3.1.4.4. Authorization Response and Validation](#page-12-1)**

<span id="page-12-6"></span>After obtaining an authorization result, the OP will send a response to the RP that provides the result of the authorization process using an Authorization Code. The RP MUST validate the response. This process is described in Sections 3.1.2.5 - 3.1.2.7 of the OpenID Connect Core protocol [[OIDCC\]](#page-43-3).

#### <span id="page-12-2"></span>**[3.1.4.5. Token Processing](#page-12-2)**

<span id="page-12-7"></span>The RP sends a Token Request using the Authorization Grant to a Token Endpoint to obtain a Token Response containing an Access Token, ID Token, and an OPTIONAL Refresh Token. The RP MUST validate the Token Response. This process is described in Section 3.1.3.5 of the OpenID Connect Core protocol [\[OIDCC](#page-43-3)].

### <span id="page-13-0"></span>**[3.1.4.6. Delivery of User Information](#page-13-0)**

<span id="page-13-3"></span>The set of claims can be retrieved by sending a request to a UserInfo Endpoint using the Access Token. The claims are returned in the ID Token. The process of retrieving claims from a UserInfo Endpoint is described in Section 5.3 of the OpenID Connect Core protocol [[OIDCC\]](#page-43-3).

<span id="page-13-4"></span>OpenID Connect specifies a set of standard claims in Section 5.1 of the OpenID Connect Core protocol [\[OIDCC](#page-43-3)]. Additional claims for RDAP are described in [Section 3.1.5.](#page-13-1)

#### <span id="page-13-1"></span>**[3.1.5. Specialized Claims and Authorization Scope for RDAP](#page-13-1)**

<span id="page-13-5"></span>OpenID Connect claims are pieces of information used to make assertions about an entity. Section 5 of the OpenID Connect Core protocol [[OIDCC\]](#page-43-3) describes a set of standard claims. Section 5.1.2 notes that additional claims MAY be used, and it describes a method to create them. The set of claims that are specific to RDAP are associated with an OAuth scope request parameter value (see Section 3.3 of RFC 6749 ([<u>RFC6749</u>])) of "rdap".

#### <span id="page-13-2"></span>**[3.1.5.1. Stated Purposes](#page-13-2)**

<span id="page-13-6"></span>Communities of RDAP users and operators may wish to make and validate claims about a user's "need to know" when it comes to requesting access to a protected resource. For example, a law enforcement agent or a trademark attorney may wish to be able to assert that they have a legal right to access a protected resource, and a server operator may need to be able to receive and validate that claim. These needs can be met by defining and using an additional "rdap\_allowed\_purposes" claim.

<span id="page-13-7"></span>The "rdap\_allowed\_purposes" claim identifies the purposes for which access to a protected resource can be requested by an End-User. Use of the "rdap\_allowed\_purposes" claim is OPTIONAL; processing of this claim is subject to server acceptance of the purposes, the trust level assigned to this claim by the server, and successful authentication of the End-User. Unrecognized purpose values MUST be ignored and the associated query MUST be processed as if the unrecognized purpose value was not present at all. See [Section 9.3](#page-36-0) for a description of the IANA considerations associated with this claim.

<span id="page-13-8"></span>The "rdap\_allowed\_purposes" claim is represented as an array of case-sensitive StringOrURI values as specified in Section 2 of the JSON Web Token (JWT) specification ([[RFC7519\]](#page-44-4)). An example:

<span id="page-13-9"></span>"rdap\_allowed\_purposes": ["domainNameControl","dnsTransparency"] [¶](#page-13-9)

<span id="page-14-2"></span>Purpose values are assigned to an End User's credential by an Identity Provider. Identity Providers MUST ensure that appropriate purpose values are only assigned to End User identities that are authorized to use them.

# <span id="page-14-0"></span>**[3.1.5.2. Do Not Track](#page-14-0)**

<span id="page-14-3"></span>Communities of RDAP users and operators may wish to make and validate claims about a user's wish to not have their queries logged, tracked, or recorded. For example, a law enforcement agent may wish to assert that their queries are part of a criminal investigation and should not be tracked due to a risk of query exposure compromising the investigation, and a server operator may need to be able to receive and validate that claim. These needs can be met by defining and using an additional "do not track" claim.

<span id="page-14-4"></span>The "do not track" ("rdap\_dnt\_allowed") claim can be used to identify an End-User that is authorized to perform queries without the End-User's association with those queries being logged, tracked, or recorded by the server. Client use of the "rdap\_dnt\_allowed" claim is OPTIONAL. Server operators MUST NOT log, track, or record any association of the query and the End-User's identity if the End-User is successfully identified and authorized, the "rdap\_dnt\_allowed" claim is present, the value of the claim is "true", and accepting the claim complies with local regulations regarding logging and tracking.

<span id="page-14-5"></span>The "rdap\_dnt\_allowed" value is represented as a JSON boolean literal. An example: [¶](#page-14-5)

<span id="page-14-6"></span>rdap\_dnt\_allowed: true [¶](#page-14-6)

<span id="page-14-7"></span>No special query tracking processing is required if this claim is not present or if the value of the claim is "false". Use of this claim MUST be limited to End-Users who are granted "do not track" privileges in accordance with service policies and regulations. Specification of these policies and regulations is beyond the scope of this document.

# <span id="page-14-1"></span>**[4. Common Protocol Features](#page-14-1)**

<span id="page-14-8"></span>As described in [Section 3.1.4.1](#page-11-0), an RDAP server MUST provide information about its capabilities and supported OPs in a "help" query response. This specification describes a new "farv1\_openidcConfiguration" data structure that describes the OpenID Connect configuration and related extension features supported by the RDAP server. This data structure is returned to all client types.

# <span id="page-15-0"></span>**[4.1. OpenID Connect Configuration](#page-15-0)**

<span id="page-15-1"></span>The "farv1\_openidcConfiguration" data structure is an object with the following members: [¶](#page-15-1)

- <span id="page-15-2"></span>"sessionClientSupported": (REQUIRED) a boolean value that 1. describes RDAP server support for session-oriented clients (see [Section 3.1.2](#page-5-1)).
- <span id="page-15-3"></span>"tokenClientSupported": (REQUIRED) a boolean value that 2. describes RDAP server support for token-oriented clients (see [Section 3.1.2](#page-5-1)).
- <span id="page-15-4"></span>3. "dntSupported": (REQUIRED) a boolean value that describes RDAP server support for the "farv1\_dnt" query parameter (see [Section 4.2.2](#page-17-2)).
- <span id="page-15-5"></span>"providerDiscoverySupported": (OPTIONAL) a boolean value that 4. describes RDAP server support for discovery of providers of End-User identifiers. The default value is "true".
- <span id="page-15-6"></span>5. "issuerIdentifierSupported": (OPTIONAL) a boolean value that describes RDAP server support for explicit client specification of an Issuer Identifier. The default value is "true".
- <span id="page-15-7"></span>"implicitTokenRefreshSupported": (OPTIONAL) a boolean value 6. that describes RDAP server support for implicit token refresh. The default value is "false".
- <span id="page-15-12"></span><span id="page-15-11"></span><span id="page-15-10"></span><span id="page-15-9"></span><span id="page-15-8"></span>7. "openidcProviders": (OPTIONAL) a list of objects with the following members that describes the set of OPs that are supported by the RDAP server. This data is RECOMMENDED if the value of issuerIdentifierSupported is "true": [¶](#page-15-8)
	- a. "iss": (REQUIRED) a URI value that represents the Issuer Identifier of the OP as per the OpenID Connect Core specification [<u>OIDCC</u>]
	- "name": (REQUIRED) a string value representing the human-b. friendly name of the OP.
	- "default": (OPTIONAL) a boolean value that describes RDAP c. server support for an OPTIONAL default OP that will be used when a client omits the "farv1\_id" and "farv1\_iss" query parameters from a "farv1\_session/login" request. Only one member of this set can be identified as the default OP by setting a value of "true". The default value is "false".
	- d. "additionalAuthorizationQueryParams": (OPTIONAL) an object where each member represents an OAuth authorization request parameter name-value pair supported by the OP. The name represents an OAuth query parameter and the value is the query parameter value. A token-oriented RDAP client SHOULD add these query parameters and their corresponding values to the Authentication Request URL when requesting authorization by a specified OP through a proxy OP.

<span id="page-16-0"></span>An RDAP server MUST set either the "sessionClientSupported" or "tokenClientSupported" value to "true". Both values MAY be set to "true" if an RDAP server supports both types of client.

<span id="page-16-1"></span>The "providerDiscoverySupported" value has a direct impact on the use of the "farv1 id" query parameter described in [Section 3.1.4.2](#page-11-1) and [Section 5.2.1.](#page-21-1) The value of "providerDiscoverySupported" MUST be "true" for an RDAP server to properly accept and process "farv1\_id" query parameters. Similarly, The "issuerIdentifierSupported" value has a direct impact on the use of the "farv1 iss" query parameter described in [Section 5.2.2](#page-22-0). The value of "issuerIdentifierSupported" MUST be "true" for an RDAP server to properly accept and process "farv1\_iss" query parameters.

<span id="page-16-2"></span>An example of a "farv1\_openidcConfiguration" data structure:

```
"farv1_openidcConfiguration": {
   "sessionClientSupported": true,
   "tokenClientSupported": true,
   "dntSupported": false,
   "providerDiscoverySupported": true,
   "issuerIdentifierSupported": true,
   "openidcProviders":
    \Gamma {
         "iss": "https://idp.example.com",
         "name": "Example IDP"
       },
       {
         "iss": "https://accounts.example.net",
         "name": "Login with EXAMPLE",
         "additionalAuthorizationQueryParams": {
            "kc_idp_hint": "examplePublicIDP"
         }
       },
       {
         "iss": "https://auth.nic.example/auth/realms/rdap",
         "name": "Default OP for the Example RDAP server",
         "default": true
       }
     ]
}
```
#### <span id="page-17-0"></span>**[4.2. RDAP Query Parameters](#page-17-0)**

<span id="page-17-3"></span>This specification describes two OPTIONAL query parameters for use with RDAP queries that request access to information associated with protected resources:

- <span id="page-17-4"></span>1. "farv1\_qp": A query parameter to identify the purpose of the query. [¶](#page-17-4)
- <span id="page-17-5"></span>2. "farv1\_dnt": A query parameter to request that the server not log or otherwise record information about the identity associated with a query.

<span id="page-17-6"></span>One or both parameters MAY be added to an RDAP request URI using the syntax described in the "application/x-www-form-urlencoded" section of the WHATWG URL Standard [[HTMLURL\]](#page-42-4).

# <span id="page-17-1"></span>**[4.2.1. RDAP Query Purpose](#page-17-1)**

<span id="page-17-7"></span>This query is represented as a "key=value" pair using a key value of "farv1\_qp" and a value component that contains a single query purpose string from the set of allowed purposes associated with the End-User's identity (see  $Section 3.1.5.1$ ). If present, the server SHOULD compare the value of the parameter to the "rdap\_allowed\_purposes" claim values associated with the End-User's identity and ensure that the requested purpose is present in the set of allowed purposes. The RDAP server MAY choose to ignore both requested purpose and the "rdap\_allowed\_purposes" claim values if they are inconsistent with local server policy. The server MUST return an HTTP 403 (Forbidden) response if the requested purpose is not an allowed purpose. If the "farv1\_qp" parameter is not present, the server MUST process the query and make an access control decision based on any other information known to the server about the End-User and the information they are requesting. For example, a server MAY treat the request as one performed by an unidentified or unauthenticated user and return either an error or an appropriate subset of the available data. An example domain query using the "farv1\_qp" query parameter:

<span id="page-17-8"></span>https://example.com/rdap/domain/example.com?farv1\_qp=legalActions [¶](#page-17-8)

#### <span id="page-17-2"></span>**[4.2.2. RDAP Do Not Track](#page-17-2)**

<span id="page-17-9"></span>This query is represented as a "key=value" pair using a key value of "farv1\_dnt" and a value component that contains a single boolean value. A value of "true" indicates that the End-User is requesting that their query is not tracked or logged in accordance with server policy. A value of "false" indicates that the End-User is accepting that their query can be tracked or logged in accordance with server policy. The server MUST return an HTTP 403 (Forbidden) response if the server is unable to perform the action requested by this query

parameter. An example domain query using the "farv1\_dnt" query parameter:

<span id="page-18-3"></span>https://example.com/rdap/domain/example.com?farv1\_dnt=true [¶](#page-18-3)

# <span id="page-18-0"></span>**[4.2.3. Parameter Processing](#page-18-0)**

<span id="page-18-4"></span>Unrecognized query parameters MUST be ignored. An RDAP server that processes an authenticated query MUST determine if the End-User identification information is associated with an OP that is recognized and supported by the server. RDAP servers MUST reject queries that include identification information that is not associated with a supported OP by returning an HTTP 400 (Bad Request) response. An RDAP server that receives a query containing identification information associated with a recognized OP MUST perform the steps required to authenticate the user with the OP, process the query, and return an RDAP response that is appropriate for the End-User's level of authorization and access.

### <span id="page-18-1"></span>**[5. Protocol Features for Session-Oriented Clients](#page-18-1)**

<span id="page-18-5"></span>This specification adds the following features to RDAP that are commonly used by session-oriented clients: [¶](#page-18-5)

- <span id="page-18-6"></span>1. Data structures to return information that describes an established session and the information needed to establish a session for a UI-constrained device.
- <span id="page-18-7"></span>2. A query parameter to request authentication for a specific End-User identity.
- <span id="page-18-8"></span>3. A query parameter to support authentication for a specific End-User identity on a device with a constrained user interface. [¶](#page-18-8)
- <span id="page-18-9"></span>A query parameter to identify the purpose of the query. 4.
- <span id="page-18-10"></span>5. A query parameter to request that the server not log or otherwise record information about the identity associated with a query.
- <span id="page-18-11"></span>6. Path segments to start, stop, refresh, and determine the status of an authenticated session for a specific End-User identity.

## <span id="page-18-2"></span>**[5.1. Data Structures](#page-18-2)**

<span id="page-18-12"></span>This specification describes two new data structures that are used to return information to a session-oriented client: a "farv1\_session" data structure that contains information that describes an established session, and a "farv1\_deviceInfo" data structure that contains information that describes an active attempt to establish a session on a UI-constrained device. [¶](#page-18-12)

## <span id="page-19-0"></span>**[5.1.1. Session](#page-19-0)**

<span id="page-19-1"></span>The "farv1\_session" data structure is an object that contains the following members: [¶](#page-19-1)

- <span id="page-19-2"></span>1. "userID": an OPTIONAL string value that represents the End-User identifier associated with the session.
- <span id="page-19-3"></span>2. "iss": an OPTIONAL URI value that represents the issuer of the End-User identifier associated with the session.
- <span id="page-19-4"></span>3. "userClaims": an OPTIONAL object that contains the set of claims associated with the End-User's identity based on the user information provided by the OP as described in [Section 3.1.4.6](#page-13-0) and processed by the RDAP server in the authentication and authorization process. The set of possible values is determined by OP policy and RDAP server policy.
- <span id="page-19-7"></span><span id="page-19-6"></span><span id="page-19-5"></span>"sessionInfo": an OPTIONAL object that contains two members: 4. [¶](#page-19-5)
	- "tokenExpiration": an integer value that represents the a. number of seconds that remain in the lifetime of the Access Token, and [¶](#page-19-6)
	- "tokenRefresh": a boolean value that indicates if the OP b. supports refresh tokens. As described in RFC 6749 [\[RFC6749](#page-43-4)], support for refresh tokens is OPTIONAL.

<span id="page-19-8"></span>Note that all of the members of the "farv1\_session" data structure are OPTIONAL. See [Section 5.2.3](#page-22-1) for instructions describing when to return the minimum set of members.

<span id="page-19-9"></span>An example of a "farv1\_session" data structure:

```
 "farv1_session": {
   "userID": "user.idp.example",
   "iss": "https://idp.example.com",
   "userClaims": {
     "sub": "103892603076825016132",
     "name": "User Person",
     "given_name": "User",
     "family_name": "Person",
     "picture": "https://lh3.example.com/a-/AOh14=s96-c",
     "email": "user@example.com",
    "email verified": true,
     "locale": "en",
     "rdap_allowed_purposes": [
       "domainNameControl",
       "personalDataProtection"
     ],
     "rdap_dnt_allowed": false
  },
   "sessionInfo": {
     "tokenExpiration": 3599,
     "tokenRefresh": true
  }
 }
```
[Figure 4](#page-20-1)

# <span id="page-20-0"></span>**[5.1.2. Device Info](#page-20-0)**

<span id="page-20-2"></span>The flow described in [Section 3.1.4](#page-10-0) requires an End-User to interact with a server using a user interface that can process HTTP. This will not work well in situations where the client is automated or an End-User is using a command line user interface such as [curl](https://curl.se/) or [wget.](https://www.gnu.org/software/wget/) This limitation can be addressed using a web browser on a second device. The information that needs to be entered using the web browser is contained in the "farv1\_deviceInfo" data structure, an object that contains members as described in Section 3.2 ("Device Authorization Response") of RFC 8628 [\[RFC8628](#page-44-6)].

```
An example of a "farv1_deviceInfo" data structure:
¶
```

```
 "farv1_deviceInfo": {
   "device_code": "AH-1ng2ezu",
   "user_code": "NJJQ-GJFC",
   "verification_uri": "https://www.example.com/device",
   "verification_uri_complete":
      "https://www.example.com/device?user_code=NJJQ-GJFC",
   "expires_in": 1800,
  "interval": 5
 }
```
## <span id="page-21-0"></span>**[5.2. Client Login](#page-21-0)**

<span id="page-21-2"></span>Client authentication is requested by sending a "farv1\_session/ login" request to an RDAP server. If the RDAP server supports only remote OpenID Providers, the "farv1\_session/login" request MUST include at least one of an End-User Identifier or an OP Issuer Identifier.

<span id="page-21-3"></span>The server sets an HTTP cookie as described in RFC 6265 [[RFC6265\]](#page-43-5) when the "farv1\_session/login" request is received and processed successfully. The client MUST include the session cookie received from the server in any RDAP request within the scope of that session, including "farv1\_session/refresh", "farv1\_session/status" and "farv1\_session/logout". A "farv1\_session/login" followed by another "farv1\_session/login" that does not include an HTTP cookie MUST start a new session on the server that includes a new cookie. A server that receives a "farv1\_session/login" followed by another "farv1\_session/login" that includes an HTTP cookie MUST return an HTTP 409 (Conflict) response.

<span id="page-21-4"></span>To help reduce the risk of resource starvation, a server MAY reject a "farv1\_session/login" request and refuse to start a new session by returning an HTTP 409 (Conflict) response if a server-side maximum number of concurrent sessions per user exists and the client exceeds that limit. Additionally, an active session MAY be removed by the server due to timeout expiration or because a maximum session lifetime has been exceeded. Clients SHOULD proactively monitor the "tokenExpiration" value associated with an active session and refresh the session as appropriate to provide a positive user experience.

### <span id="page-21-1"></span>**[5.2.1. End-User Identifier](#page-21-1)**

<span id="page-21-5"></span>The End-User identifier is delivered using one of two methods: by adding a query component to an RDAP request URI using the syntax described in the "application/x-www-form-urlencoded" section of WHATWG URL Standard [[HTMLURL\]](#page-42-4), or by including an HTTP "Authorization" request header for the Basic authentication scheme as described in RFC 7617 [\[RFC7617](#page-44-7)]. Clients can use either of these methods to deliver the End-User identifier to a server that supports remote OpenID Providers and provider discovery. Servers that support remote OpenID Providers and provider discovery MUST accept both methods. If the RDAP server supports a default OpenID Provider or provider discovery is not supported, the End-User identifier MAY be omitted.

<span id="page-22-2"></span>The query parameter used to deliver the End-User identifier is represented as an OPTIONAL "key=value" pair using a key value of "farv1\_id" and a value component that contains the client identifier issued by an OP. An example for client identifier "user.idp.example":

<span id="page-22-3"></span>========== NOTE: '\' line wrapping per RFC 8792 ===========

<span id="page-22-4"></span>https://example.com/rdap/farv1\_session/\ [¶](#page-22-4) login?farv1\_id=user.idp.example

<span id="page-22-5"></span>The authorization header for the Basic authentication scheme contains a Base64-encoded representation of the client identifier issued by an OP. No password is provided. An example for client identifier "user.idp.example": [¶](#page-22-5)

<span id="page-22-6"></span>https://example.com/rdap/farv1\_session/login [¶](#page-22-6)

<span id="page-22-7"></span>Authorization: Basic dXNlci5pZHAuZXhhbXBsZQ==

<span id="page-22-8"></span>An example for use with a default OpenID Provider:

<span id="page-22-9"></span>https://example.com/rdap/farv1\_session/login [¶](#page-22-9)

#### <span id="page-22-0"></span>**[5.2.2. OP Issuer Identifier](#page-22-0)**

<span id="page-22-10"></span>The OP's Issuer Identifier is delivered by adding a query component to an RDAP request URI using the syntax described in the "application/x-www-form-urlencoded" section of WHATWG URL Standard [[HTMLURL\]](#page-42-4). If the RDAP server supports a default OpenID Provider, the Issuer Identifier MAY be omitted.

<span id="page-22-11"></span>The query parameter used to deliver the OP's Issuer Identifier is represented as an OPTIONAL "key=value" pair using a key value of "farv1\_iss" and a value component that contains the Issuer Identifier associated with an OP. An RDAP server MAY accept Issuer Identifiers not specified in the "farv1\_openidcConfiguration" data structure and MAY also decide to accept specific Issuer Identifiers only from specific clients. An example for Issuer Identifier "https://idp.example.com": [¶](#page-22-11)

<span id="page-22-12"></span>========== NOTE: '\' line wrapping per RFC 8792 =========== [¶](#page-22-12)

<span id="page-22-13"></span>https://example.com/rdap/farv1\_session/\ [¶](#page-22-13)login?farv1\_iss=https://idp.example.com

#### <span id="page-22-1"></span>**[5.2.3. Login Response](#page-22-1)**

<span id="page-22-14"></span>The response to this request MUST be a valid RDAP response, per RFC 9083 [\[RFC9083](#page-44-2)]. It MUST NOT include any members that relate to a

specific RDAP object type (e.g., "events", "status"). In addition, the response MAY include an indication of the requested operation's success or failure in the "notices" data structure. If successful, the response MUST include a "farv1\_session" data structure that includes a "sessionInfo" object and an OPTIONAL "userClaims" object. If unsuccessful, the response MUST include a "farv1\_session" data structure that omits the "userClaims" and "sessionInfo" objects.

<span id="page-23-0"></span>An example of a successful "farv1\_session/login" response:

```
 {
   "rdapConformance": [
     "farv1"
  \perp,
   "lang": "en-US",
   "notices": [
     {
       "title": "Login Result",
       "description": [
         "Login succeeded"
       ]
     }
   ],
   "farv1_session": {
     "userID": "user.idp.example",
     "iss": "https://idp.example.com",
     "userClaims": {
       "sub": "103892603076825016132",
        "name": "User Person",
        "given_name": "User",
       "family_name": "Person",
        "picture": "https://lh3.example.com/a-/AOh14=s96-c",
        "email": "user@example.com",
        "email_verified": true,
       "locale": "en",
        "rdap_allowed_purposes": [
          "domainNameControl",
          "personalDataProtection"
       \perp,
       "rdap_dnt_allowed": false
     },
     "sessionInfo": {
       "tokenExpiration": 3599,
       "tokenRefresh": true
     }
   }
 }
```

```
An example of a failed "farv1_session/login" response:
  {
    "rdapConformance": [
      "farv1"
    ],
    "lang": "en-US",
    "notices": [
      {
         "title": "Login Result",
         "description": [
           "Login failed"
        \mathbf l }
    ],
    "farv1_session": {
      "userID": "user.idp.example",
      "iss": "https://idp.example.com"
    }
  }
```
### [Figure 7](#page-24-3)

### <span id="page-24-0"></span>**[5.2.4. Clients with Limited User Interfaces](#page-24-0)**

<span id="page-24-4"></span>The "OAuth 2.0 Device Authorization Grant" [[RFC8628\]](#page-44-6) provides an OPTIONAL method to request user authorization from devices that have an Internet connection, but lack a suitable browser for a more conventional OAuth flow. This method requires an End-User to use a second device (such as a smart telephone) that has access to a web browser for entry of a code sequence that is presented on the UIconstrained device. [¶](#page-24-4)

### <span id="page-24-1"></span>**[5.2.4.1. UI-constrained Client Login](#page-24-1)**

<span id="page-24-5"></span>Client authentication is requested by sending a "farv1\_session/ device" request to an RDAP server. If the RDAP server supports only remote OpenID Providers, the "farv1\_session/device" request MUST include either an End-User identifier as described in [Section 5.2.1](#page-21-1) or an OP Issuer Identifier as described in [Section 5.2.2.](#page-22-0)

<span id="page-24-6"></span>=========== NOTE: '\' line wrapping per RFC 8792 ===========

<span id="page-24-7"></span>An example using wget for client identifier "user.idp.example":

<span id="page-24-8"></span> wget -qO- "https://example.com/rdap/farv1\_session/device\ ?farv1\_id=user.idp.example"

<span id="page-25-0"></span>The authorization header for the Basic authentication scheme contains a Base64-encoded representation of the client identifier issued by an OP. No password is provided.

<span id="page-25-1"></span>========== NOTE: '\' line wrapping per RFC 8792 =========== [¶](#page-25-1)

<span id="page-25-2"></span>An example using curl and an authorization header:

<span id="page-25-3"></span> curl -H "Authorization: Basic dXNlci5pZHAuZXhhbXBsZQ=="\ "https://example.com/rdap/farv1\_session/device"

# [Figure 9](#page-25-3)

<span id="page-25-4"></span>The response to this request MUST be a valid RDAP response, per RFC 9083 [\[RFC9083](#page-44-2)]. It MUST NOT include any members that relate to a specific RDAP object type (e.g., "events", "status"). In addition, the response MAY include an indication of the requested operation's success or failure in the "notices" data structure, and, if successful, a "farv1 deviceInfo" data structure.

```
An example of a "farv1_session/device" response:
```

```
 {
   "rdapConformance": [
     "farv1"
   ],
   "lang": "en-US",
   "notices": [
     {
       "title": "Device Login Result",
       "description": [
         "Login succeeded"
       ]
     }
  \cdot "farv1_deviceInfo": {
     "device_code": "AH-1ng2ezu",
     "user_code": "NJJQ-GJFC",
     "verification_uri": "https://www.example.com/device",
     "verification_uri_complete":
              "https://www.example.com/device?user_code=NJJQ-GJFC",
     "expires_in": 1800,
         "interval": 5
  }
 }
```
#### <span id="page-26-0"></span>**[5.2.4.2. UI-constrained Client Login Polling](#page-26-0)**

<span id="page-26-2"></span>After successful processing of the "farv1\_session/device" request, the client MUST send a "farv1\_session/devicepoll" request to the RDAP server to continue the login process. This request initiates the polling function described in RFC 8628 [[RFC8628\]](#page-44-6) on the RDAP server. The RDAP server polls the OP as described in Section 3.4 of RFC 8628, allowing the RDAP server to wait for the End-User to enter the information returned from the "farv1\_session/device" request using the interface on their second device. After the End-User has completed that process, or if the process fails or times out, the OP will respond to the polling requests with an indication of success or failure. If the RDAP server supports only remote OpenID Providers, the "farv1\_session/devicepoll" request MUST include either an End-User identifier as described in [Section 5.2.1](#page-21-1) or an OP Issuer Identifier as described in [Section 5.2.2](#page-22-0).

<span id="page-26-3"></span>The "farv1\_session/devicepoll" request MUST also include a "farv1\_dc" query parameter. The query parameter is represented as an OPTIONAL "key=value" pair using a key value of "farv1\_dc" and a value component that contains the value of the device\_code that was returned in the response to the "farv1\_session/device" request.

<span id="page-26-4"></span>=========== NOTE: '\' line wrapping per RFC 8792 ===========

<span id="page-26-5"></span>An example using wget:

<span id="page-26-6"></span> wget -qO- --keep-session-cookies --save-cookies cookie.txt\ "https://example.com/rdap/farv1\_session/devicepoll\ ?farv1\_id=user.idp.example&farv1\_dc=AH-1ng2ezu"

#### [Figure 11](#page-26-6)

<span id="page-26-7"></span>An example using curl:

<span id="page-26-8"></span> curl -c cookie.txt "https://example.com/rdap/farv1\_session/\ devicepoll?farv1\_id=user.idp.example&farv1\_dc=AH-1ng2ezu"

[Figure 12](#page-26-8)

<span id="page-26-9"></span>The response to this request MUST use the response structures described in [Section 5.2.](#page-21-0) RDAP query processing can continue normally on the UI-constrained device once the device polling process has been completed successfully.

### <span id="page-26-1"></span>**[5.3. Session Status](#page-26-1)**

<span id="page-26-10"></span>Clients MAY send a query to an RDAP server to determine the status of an existing login session using a "farv1\_session/status" path segment. An example "farv1\_session/status" request:

<span id="page-27-0"></span>https://example.com/rdap/farv1\_session/status [¶](#page-27-0)

<span id="page-27-1"></span>The response to this request MUST be a valid RDAP response, per RFC 9083 [\[RFC9083](#page-44-2)]. It MUST NOT include any members that relate to a specific RDAP object type (e.g., "events", "status"). In addition, the response MAY include an indication of the requested operation's success or failure in the "notices" data structure. If the operation is successful, and an active session exists, the response MUST include a "farv1\_session" data structure that includes a "sessionInfo" object and an OPTIONAL "userClaims" object. If the operation is unsuccessful, or if no active session exists, the response MUST NOT include a "farv1\_session" object. [¶](#page-27-1)

<span id="page-27-2"></span>An example of a "farv1\_session/status" response for an active session: [¶](#page-27-2)

```
 {
   "rdapConformance": [
     "farv1"
  ],
   "lang": "en-US",
   "notices": [
     {
       "title": "Session Status Result",
       "description": [
         "Session status succeeded"
       ]
     }
   ],
   "farv1_session": {
     "userID": "user.idp.example",
     "iss": "https://idp.example.com",
     "userClaims": {
       "sub": "103892603076825016132",
       "name": "User Person",
       "given_name": "User",
       "family_name": "Person",
       "picture": "https://lh3.example.com/a-/AOh14=s96-c",
       "email": "user@example.com",
       "email_verified": true,
       "locale": "en",
       "rdap_allowed_purposes": [
         "domainNameControl",
         "personalDataProtection"
       ],
       "rdap_dnt_allowed": false
     },
     "sessionInfo": {
       "tokenExpiration": 3490,
       "tokenRefresh": true
     }
  }
 }
```

```
Figure 13
```
<span id="page-28-1"></span>If the operation is successful, and an active session does not exist, the response MAY note the lack of an active session in the "notices" data structure. The "farv1\_session" data structure MUST be omitted.

<span id="page-28-2"></span>An example of a "farv1\_session/status" response with no active session:

```
 {
   "rdapConformance": [
     "farv1"
   ],
   "lang": "en-US",
   "notices": [
     {
       "title": "Session Status Result",
       "description": [
          "Session status succeeded",
          "No active session"
       ]
     }
  ]
 }
```
#### [Figure 14](#page-29-1)

# <span id="page-29-0"></span>**[5.4. Session Refresh](#page-29-0)**

<span id="page-29-2"></span>Clients MAY send a request to an RDAP server to refresh, or extend, an existing login session using a "farv1\_session/refresh" path segment. The RDAP server MAY attempt to refresh the Access Token associated with the current session as part of extending the session for a period of time determined by the RDAP server. As described in RFC 6749 [[RFC6749\]](#page-43-4), OP support for refresh tokens is OPTIONAL. An RDAP server MUST determine if the OP supports token refresh and process the refresh request by either requesting refresh of the Access Token or by returning a response that indicates that token refresh is not supported by the OP in the "notices" data structure. An example "farv1\_session/refresh" request: [¶](#page-29-2)

#### <span id="page-29-3"></span>https://example.com/rdap/farv1\_session/refresh [¶](#page-29-3)

<span id="page-29-4"></span>The response to this request MUST be a valid RDAP response, per RFC 9083 [\[RFC9083](#page-44-2)]. It MUST NOT include any members that relate to a specific RDAP object type (e.g., "events", "status"). In addition, the response MAY include an indication of the requested operation's success or failure in the "notices" data structure. The response MUST include a "farv1\_session" data structure that includes a "sessionInfo" object and an OPTIONAL "userClaims" object. If unsuccessful, but an active session exists, the response MUST include a "farv1\_session" data structure that includes a "sessionInfo" object and an OPTIONAL "userClaims" object. If unsuccessful, and no active session exists, the response MUST omit the "farv1 session" data structure.

<span id="page-29-5"></span>An example of a successful "farv1\_session/refresh" response: [¶](#page-29-5)

```
 {
   "rdapConformance": [
     "farv1"
  ],
   "lang": "en-US",
   "notices": [
     {
       "title": "Session Refresh Result",
       "description": [
         "Session refresh succeeded",
         "Token refresh succeeded."
       ]
     }
  ],
   "farv1_session": {
     "userID": "user.idp.example",
     "iss": "https://idp.example.com",
     "userClaims": {
       "sub": "103892603076825016132",
       "name": "User Person",
       "given_name": "User",
       "family_name": "Person",
       "picture": "https://lh3.example.com/a-/AOh14=s96-c",
       "email": "user@example.com",
       "email_verified": true,
       "locale": "en",
       "rdap_allowed_purposes": [
         "domainNameControl",
         "personalDataProtection"
       ],
       "rdap_dnt_allowed": false
     },
     "sessionInfo": {
       "tokenExpiration": 3599,
       "tokenRefresh": true
     }
  }
 }
```
## [Figure 15](#page-30-0)

<span id="page-30-1"></span>Alternatively, an RDAP server MAY attempt to refresh an Access Token upon receipt of a query if the Access Token associated with an existing session has expired and the corresponding OP supports token refresh. The default RDAP server behavior is described in the "implicitTokenRefreshSupported" value that's included in the "farv1\_openidcConfiguration" data structure (see [Section 4.1](#page-15-0)).

<span id="page-31-1"></span>If the value of "implicitTokenRefreshSupported" is "true", the client MAY either explicitly attempt to refresh the session using the "farv1\_session/refresh" query, or it MAY depend on the RDAP server to attempt to refresh the session as necessary when an RDAP query is received by the server. In this case, a server MUST attempt to refresh the Access Token upon receipt of a query if the Access Token associated with an existing session has expired and the corresponding OP supports token refresh. Servers MUST return an HTTP 401 (Unauthorized) response to a query if an attempt to implicitly refresh an existing session fails.

<span id="page-31-2"></span>If the value of "implicitTokenRefreshSupported" is "false", the client MUST explicitly attempt to refresh the session using the "farv1\_session/refresh" query to extend an existing session. If a session cannot be extended for any reason, the client MUST establish a new session to continue authenticated query processing by submitting a "farv1\_session/login" query. If the OP does not support token refresh, the client MUST submit a new "farv1\_session/login" request to establish a new session once an Access Token has expired.

<span id="page-31-3"></span>Clients SHOULD NOT send a "farv1\_session/refresh" request in the absence of an active login session because the request conflicts with the current state of the server. Servers MUST return an HTTP 409 (Conflict) response if a "farv1\_session/refresh" request is received in the absence of a session cookie.

#### <span id="page-31-0"></span>**[5.5. Client Logout](#page-31-0)**

<span id="page-31-4"></span>Clients MAY send a request to an RDAP server to terminate an existing login session. Termination of a session is requested using a "farv1\_session/logout" path segment. Access and refresh tokens can be revoked during the "farv1\_session/logout" process as described in RFC 7009 [[RFC7009\]](#page-43-9) if supported by the OP (token revocation endpoint support is OPTIONAL per RFC 8414 [\[RFC8414](#page-45-4)]). If supported, this feature SHOULD be used to ensure that the tokens are not mistakenly associated with a future RDAP session. Alternatively, an RDAP server MAY attempt to log out from the OP using the "OpenID Connect RP-Initiated Logout" protocol ([[OIDCL](#page-43-10)]) if that protocol is supported by the OP. In any case, to prevent abuse before the cookie times out an RDAP server SHOULD invalidate the HTTP cookie associated with the session as part of terminating the session.

<span id="page-31-5"></span>An example "farv1\_session/logout" request:

<span id="page-31-6"></span>https://example.com/rdap/farv1\_session/logout [¶](#page-31-6)

<span id="page-31-7"></span>The response to this request MUST be a valid RDAP response, per RFC 9083 [\[RFC9083](#page-44-2)]. It MUST NOT include any members that relate to a specific RDAP object type (e.g., "events", "status"). In addition,

```
the response MAY include an indication of the requested operation's
success or failure in the "notices" data structure. The "notices"
data structure MAY include an indication of the success or failure
of any attempt to logout from the OP or to revoke the tokens issued
by the OP.
An example of a "farv1_session/logout" response:
 {
   "rdapConformance": [
     "farv1"
   ],
   "lang": "en-US",
   "notices": [
     {
       "title": "Logout Result",
       "description": [
         "Logout succeeded"
         "Provider logout failed: Not supported by provider.",
         "Token revocation successful."
       ]
     }
  ]
 }
```
#### [Figure 16](#page-32-2)

<span id="page-32-3"></span>In the absence of a "logout" request, an RDAP session MUST be terminated by the RDAP server after a server-defined period of time. The server SHOULD also take appropriate steps to ensure that the tokens associated with the terminated session cannot be reused. This SHOULD include revoking the tokens or logging out from the OP if either operation is supported by the OP.

# <span id="page-32-0"></span>**[5.6. Request Sequencing](#page-32-0)**

<span id="page-32-4"></span>The requests described in this document are typically performed in a specific sequence: "farv1\_session/login" (or the related "farv1\_session/device" and "farv1\_session/devicepoll" requests) to start a session, "farv1\_session/status" and/or "farv1\_session/ refresh" to manage a session, and "farv1\_session/logout" to end a session. If a client sends a "farv1\_session/status", "farv1\_session/ refresh", or "farv1 session/logout" request in the absence of a session cookie, the server MUST return an HTTP 409 (Conflict) error. [¶](#page-32-4)

<span id="page-32-5"></span>A client can end a session explicitly by sending a "farv1\_session/ logout" request to the RDAP server. A session can also be ended implicitly by the server after a server-defined period of time. The status of a session can be determined at any time by sending a "farv1\_session/status" query to the RDAP server.

<span id="page-33-3"></span>An RDAP server MUST maintain session state information for the duration of an active session. This is commonly done using HTTP cookies as described in RFC 6265 [\[RFC6265](#page-43-5)]. Doing so allows End-User to submit queries without having to explicitly identify and authenticate themselves for every query.

<span id="page-33-4"></span>An RDAP server can receive queries that include a session cookie where the associated session has expired or is otherwise unavailable (e.g., due to the user requesting explicit logout for the associated session). The server MUST return an HTTP 401 (Unauthorized) error in response to such queries.

# <span id="page-33-0"></span>**[6. Protocol Features for Token-Oriented Clients](#page-33-0)**

<span id="page-33-5"></span>This specification adds additional processing steps for tokenoriented clients as described in this section and [Section 3.1.3.](#page-6-0) It does not define additional data structures or RDAP-specific protocol parameters specifically for token-oriented clients. [¶](#page-33-5)

#### <span id="page-33-1"></span>**[6.1. Client Login](#page-33-1)**

<span id="page-33-6"></span>Clients identify and authenticate End-Users by exchanging information with an OP that is recognized by the RDAP server as described in [Section 3.1.4.2,](#page-11-1) [Section 3.1.4.3](#page-12-0), and [Section 3.1.4.4](#page-12-1). A client SHOULD append the "additionalAuthorizationQueryParams" values retrieved from the "openidcProviders" array described in [Section 4.1](#page-15-0) to the Authorization Endpoint URL when requesting authorization from the OP. Once these processes are completed successfully, the client can request tokens from the OP as described in [Section 3.1.4.5](#page-12-2). The OP SHOULD include the RDAP server's client\_id in the "aud" claim value of an issued ID token. The RDAP server MAY choose to ignore the value of the "aud" claim or exchange the token as described in  $Section 6.4$ . With these steps completed, the Access Token received from the OP can be passed to an RDAP server in an HTTP "Authorization" request header [[RFC6750\]](#page-43-6) for RDAP queries that require End-User identification, authentication, and authorization.

### <span id="page-33-2"></span>**[6.2. Client Queries](#page-33-2)**

<span id="page-33-7"></span>An RDAP server that receives a bearer token in an HTTP "Authorization" request header as part of an RDAP object query MUST validate the token in accordance with local policy and confirm that the token is a legitimate Access Token. Once validated, the Access Token MAY be used to retrieve the claims associated with the End-User's identity, including claims associated with the "rdap" scope that are not already included in the Access Token, as described in

[Section 3.1.4.6.](#page-13-0) The RDAP server can then evaluate the End-User's identity information to determine the End-User's authorization level and process the query in accordance with server policies. A client MUST include the "farv1\_iss" query parameter and issuer identifier value with an RDAP query if the token was issued by a remote OP. [¶](#page-33-7)

# <span id="page-34-0"></span>**[6.3. Access Token Validation](#page-34-0)**

<span id="page-34-4"></span>An RDAP server MUST validate a received Access Token prior to using that token for access control purposes. Validation MAY include token introspection [[RFC7662\]](#page-44-8) using the issuing OP, or analysis of the values included in a JWT Access Token. Once an Access Token is validated, an RDAP server MAY use that token to request user claims from the issuing OP.

<span id="page-34-5"></span>There are performance considerations associated with the process of validating a token and requesting user claims as part of processing every received RDAP query. An RDAP server MAY cache validated information and use that cached information to reduce the amount of time needed to process subsequent RDAP queries associated with the same Access Token as long as the token has not expired. The client SHOULD monitor the token expiration time and refresh the token as needed.

#### <span id="page-34-1"></span>**[6.4. Token Exchange](#page-34-1)**

<span id="page-34-6"></span>Tokens can include an "aud" (audience) claim that contains the OAuth 2.0 client\_id of the RP as an audience value. In some operational scenarios (such as a client that is providing a proxy service), an RP can receive tokens with an "aud" claim value that does not include the RP's client\_id. These tokens might not be trusted by the RP, and the RP might refuse to accept the tokens. This situation can be remedied by having the RP exchange the Access Token with the OP for a set of trusted tokens that reset the "aud" claim. The token exchange protocol is described in RFC 8693 [[RFC8693\]](#page-44-9).

## <span id="page-34-2"></span>**[7. RDAP Query Processing](#page-34-2)**

<span id="page-34-7"></span>Once an RDAP session is active, an RDAP server MUST determine if the End-User is authorized to perform any queries that are received during the duration of the session. This MAY include rejecting queries outright, and it MAY include omitting or otherwise redacting information that the End-User is not authorized to receive. Specific processing requirements are beyond the scope of this document.

## <span id="page-34-3"></span>**[8. RDAP Conformance](#page-34-3)**

<span id="page-34-8"></span>RDAP responses that contain values described in this document MUST indicate conformance with this specification by including an rdapConformance ([\[RFC9083](#page-44-2)]) value of "farv1" (Federated

Authentication for RDAP version 1). The information needed to register this value in the RDAP Extensions Registry is described in [Section 9.1](#page-35-1).

<span id="page-35-3"></span>Example rdapConformance structure with extension specified:

```
 "rdapConformance" :
  \Gamma "rdap_level_0",
     "farv1"
   ]
```
[Figure 17](#page-35-4)

## <span id="page-35-0"></span>**[9. IANA Considerations](#page-35-0)**

## <span id="page-35-1"></span>**[9.1. RDAP Extensions Registry](#page-35-1)**

<span id="page-35-5"></span>IANA is requested to register the following value in the RDAP Extensions Registry:

```
Extension identifier: farv1
¶
Registry operator: Any
¶
Published specification: This document.
Contact: IETF <iesg@ietf.org>
¶
Intended usage: This extension describes version 1 of a federated
authentication method for RDAP using OAuth 2.0 and OpenID
Connect.
¶
```
## <span id="page-35-2"></span>**[9.2. JSON Web Token Claims Registry](#page-35-2)**

<span id="page-35-11"></span>IANA is requested to register the following values in the JSON Web Token Claims Registry: [¶](#page-35-11)

<span id="page-35-13"></span><span id="page-35-12"></span>Claim Name: "rdap\_allowed\_purposes" [¶](#page-35-12) Claim Description: This claim describes the set of RDAP query purposes that are available to an identity that is presented for access to a protected RDAP resource. Change Controller: IETF [¶](#page-35-14) Specification Document(s): <u>[Section 3.1.5.1](#page-13-2)</u> of this document.

```
Claim Name: "rdap_dnt_allowed"
¶
Claim Description: This claim contains a JSON boolean literal
that describes a "do not track" request for server-side tracking,
logging, or recording of an identity that is presented for access
to a protected RDAP resource.
Change Controller: IETF
¶
Specification Document(s): Section 3.1.5.2 of this document.
```
#### <span id="page-36-0"></span>**[9.3. RDAP Query Purpose Registry](#page-36-0)**

<span id="page-36-1"></span>IANA is requested to create a new protocol registry to manage RDAP query purpose values. [¶](#page-36-1)

<span id="page-36-2"></span>Section at https://www.iana.org/protocols: Registration Data Access Protocol (RDAP) [¶](#page-36-2)

<span id="page-36-3"></span>Name of registry: Registration Data Access Protocol (RDAP) Query Purpose Values [¶](#page-36-3)

<span id="page-36-4"></span>Registration policy: This registry is operated under the "Specification Required" policy defined in RFC 8126 ([\[RFC8126](#page-44-10)]). The Designated Expert must ensure that requests to add values to this registry meet the syntax, value, and description requirements described in this section.

<span id="page-36-5"></span>Required information: Registration requests are described in a specification that's consistent with the "Specification Required" policy defined in RFC 8126 ([[RFC8126\]](#page-44-10)). The specification must include one or more purpose values as described below.

<span id="page-36-6"></span>Size, format, and syntax of registry entries:

<span id="page-36-7"></span>Individual purpose values are registered with IANA. Each entry in the registry contains the following fields: [¶](#page-36-7)

<span id="page-36-8"></span>Value: the purpose string value being registered. Value strings can contain upper case ASCII characters from "A" to "Z", lower case ASCII characters from "a" to "z", and the underscore  $($ " $_$ ") character. Value strings contain at least one character and no more than 64 characters.

<span id="page-36-9"></span>Description: a one- or two-sentence, English language description of the meaning of the purpose value, how it might be used, and/or how it should be interpreted by clients and servers. [¶](#page-36-9)

<span id="page-36-10"></span>Initial assignments and reservations:

<span id="page-36-11"></span>The set of initial values used to populate the registry as described here are taken from the [final report](https://www.icann.org/en/system/files/files/final-report-06jun14-en.pdf) produced by the Expert Working Group on gTLD Directory Services chartered by the Internet Corporation for Assigned Names and Numbers (ICANN).

<span id="page-36-12"></span>-----BEGIN FORM-----

<span id="page-36-13"></span>Value: domainNameControl [¶](#page-36-13)

<span id="page-36-14"></span>Description: Tasks within the scope of this purpose include creating and managing and monitoring a registrant's own domain name, including creating the domain name, updating information about the domain name, transferring the domain name, renewing the domain name, deleting the domain name, maintaining a domain name portfolio, and detecting fraudulent use of the Registrant's own contact information.

<span id="page-37-0"></span>-----END FORM-----

<span id="page-37-1"></span>-----BEGIN FORM-----

<span id="page-37-2"></span>Value: personalDataProtection [¶](#page-37-2)

<span id="page-37-3"></span>Description: Tasks within the scope of this purpose include identifying the accredited privacy/proxy provider associated with a domain name and reporting abuse, requesting reveal, or otherwise contacting the provider.

<span id="page-37-4"></span>-----END FORM-----

<span id="page-37-5"></span>-----BEGIN FORM-----

<span id="page-37-6"></span>Value: technicalIssueResolution [¶](#page-37-6)

<span id="page-37-7"></span>Description: Tasks within the scope of this purpose include (but are not limited to) working to resolve technical issues, including email delivery issues, DNS resolution failures, and website functional issues.

<span id="page-37-8"></span>-----END FORM-----

<span id="page-37-9"></span>-----BEGIN FORM-----

<span id="page-37-10"></span>Value: domainNameCertification [¶](#page-37-10)

<span id="page-37-11"></span>Description: Tasks within the scope of this purpose include a Certification Authority (CA) issuing an X.509 certificate to a subject identified by a domain name.

<span id="page-37-12"></span>-----END FORM-----

<span id="page-37-13"></span>-----BEGIN FORM-----

<span id="page-37-14"></span>Value: individualInternetUse [¶](#page-37-14)

<span id="page-37-15"></span>Description: Tasks within the scope of this purpose include identifying the organization using a domain name to instill consumer trust, or contacting that organization to raise a customer complaint to them or file a complaint about them.

<span id="page-37-16"></span>-----END FORM-----

<span id="page-38-0"></span>-----BEGIN FORM-----

<span id="page-38-1"></span>Value: businessDomainNamePurchaseOrSale [¶](#page-38-1)

<span id="page-38-2"></span>Description: Tasks within the scope of this purpose include making purchase queries about a domain name, acquiring a domain name from a registrant, and enabling due diligence research.

<span id="page-38-3"></span>-----END FORM-----

<span id="page-38-4"></span>-----BEGIN FORM-----

<span id="page-38-5"></span>Value: academicPublicInterestDNSResearch [¶](#page-38-5)

<span id="page-38-6"></span>Description: Tasks within the scope of this purpose include academic public interest research studies about domain names published in the registration data service, including public information about the registrant and designated contacts, the domain name's history and status, and domain names registered by a given registrant (reverse query).

<span id="page-38-7"></span>-----END FORM-----

<span id="page-38-8"></span>-----BEGIN FORM-----

<span id="page-38-9"></span>Value: legalActions [¶](#page-38-9)

<span id="page-38-10"></span>Description: Tasks within the scope of this purpose include investigating possible fraudulent use of a registrant's name or address by other domain names, investigating possible trademark infringement, contacting a registrant/licensee's legal representative prior to taking legal action and then taking a legal action if the concern is not satisfactorily addressed. [¶](#page-38-10)

<span id="page-38-11"></span>-----END FORM-----

<span id="page-38-12"></span>-----BEGIN FORM-----

<span id="page-38-13"></span>Value: regulatoryAndContractEnforcement [¶](#page-38-13)

<span id="page-38-14"></span>Description: Tasks within the scope of this purpose include tax authority investigation of businesses with online presence, Uniform Dispute Resolution Policy (UDRP) investigation, contractual compliance investigation, and registration data escrow audits.

<span id="page-38-15"></span>-----END FORM-----

<span id="page-39-1"></span>-----BEGIN FORM-----

<span id="page-39-2"></span>Value: criminalInvestigationAndDNSAbuseMitigation [¶](#page-39-2)

<span id="page-39-3"></span>Description: Tasks within the scope of this purpose include reporting abuse to someone who can investigate and address that abuse, or contacting entities associated with a domain name during an offline criminal investigation.

<span id="page-39-4"></span>-----END FORM-----

<span id="page-39-5"></span>-----BEGIN FORM-----

<span id="page-39-6"></span>Value: dnsTransparency [¶](#page-39-6)

<span id="page-39-7"></span>Description: Tasks within the scope of this purpose involve querying the registration data made public by registrants to satisfy a wide variety of use cases around informing the public.

<span id="page-39-8"></span>-----END FORM-----

#### <span id="page-39-0"></span>**[10. Implementation Status](#page-39-0)**

<span id="page-39-9"></span>NOTE: Please remove this section and the reference to RFC 7942 prior to publication as an RFC.

<span id="page-39-10"></span>This section records the status of known implementations of the protocol defined by this specification at the time of posting of this Internet-Draft, and is based on a proposal described in RFC 7942 [\[RFC7942](#page-45-5)]. The description of implementations in this section is intended to assist the IETF in its decision processes in progressing drafts to RFCs. Please note that the listing of any individual implementation here does not imply endorsement by the IETF. Furthermore, no effort has been spent to verify the information presented here that was supplied by IETF contributors. This is not intended as, and must not be construed to be, a catalog of available implementations or their features. Readers are advised to note that other implementations may exist.

<span id="page-39-11"></span>According to RFC 7942, "this will allow reviewers and working groups to assign due consideration to documents that have the benefit of running code, which may serve as evidence of valuable experimentation and feedback that have made the implemented protocols more mature. It is up to the individual working groups to use this information as they see fit".

<span id="page-39-12"></span>Version -09 of this specification introduced changes that are incompatible with earlier implementations. Implementations that are consistent with this specification will be added as they are identified. [¶](#page-39-12)

#### <span id="page-40-0"></span>**[10.1. Editor Implementation](#page-40-0)**

<span id="page-40-2"></span>Location: https://procuratus.net/rdap/ [¶](#page-40-2)

<span id="page-40-4"></span><span id="page-40-3"></span>Description: This implementation is a functionally limited RDAP server that supports only the path segments described in this specification. It uses the "jumbojett/OpenID-Connect-PHP" library found on GitHub, which appears to be minimally maintained. The library was modified to add support for the device authorization grant. Session variable management is still a little buggy. Supported OPs include Google (Gmail) and Yahoo. Level of Maturity: This is a "proof of concept" research implementation. Coverage: This implementation includes all the features described in this specification. Version compatibility: Version -11+ of this specification. Contact Information: Scott Hollenbeck, shollenbeck@verisign.com [¶](#page-40-7)

## <span id="page-40-7"></span><span id="page-40-6"></span><span id="page-40-5"></span><span id="page-40-1"></span>**[10.2. Verisign Labs](#page-40-1)**

<span id="page-40-10"></span><span id="page-40-9"></span><span id="page-40-8"></span>Responsible Organization: Verisign Labs [¶](#page-40-8) Location: https://rdap.verisignlabs.com/ [¶](#page-40-9) Description: This implementation includes support for domain registry RDAP queries using live data from the .cc and .tv country code top-level domains and the .career generic top-level domain. Three access levels are provided based on the authenticated identity of the client: [¶](#page-40-10)

- <span id="page-40-11"></span>Unauthenticated: Limited information is returned in response 1. to queries from unauthenticated clients. [¶](#page-40-11)
- <span id="page-40-12"></span>2. Basic: Clients who authenticate using a publicly available identity provider like Google Gmail or Microsoft Hotmail will receive all the information available to an unauthenticated client plus additional registration metadata, but no personally identifiable information associated with entities.
- <span id="page-40-13"></span>3. Advanced: Clients who authenticate using a more restrictive identity provider will receive all the information available to a Basic client plus whatever information the server operator deems appropriate for a fully authorized client. Supported identity providers include those developed by Verisign Labs (https://testprovider.rdap.verisignlabs.com/) and CZ.NIC (https://www.mojeid.cz/).

<span id="page-40-14"></span>Level of Maturity: This is a "proof of concept" research implementation. [¶](#page-40-14)

<span id="page-40-15"></span>Coverage: This implementation includes all the features described in this specification.

<span id="page-40-16"></span>Version compatibility: Version -07 of this specification.

<span id="page-40-17"></span>Contact Information: Scott Hollenbeck, shollenbeck@verisign.com [¶](#page-40-17)

#### <span id="page-41-0"></span>**[10.3. Viagenie](#page-41-0)**

<span id="page-41-5"></span><span id="page-41-4"></span><span id="page-41-3"></span><span id="page-41-2"></span>Responsible Organization: Viagenie [¶](#page-41-2) Location: https://auth.viagenie.ca [¶](#page-41-3) Description: This implementation is an OpenID identity provider enabling users and registries to connect to the federation. It also includes a barebone RDAP client and RDAP server in order to test the authentication framework. Various levels of purpose are available for testing. [¶](#page-41-4) Level of Maturity: This is a "proof of concept" research implementation. [¶](#page-41-5) Coverage: This implementation includes most features described in this specification as an identity provider. [¶](#page-41-6) Version compatibility: Version -07 of this specification. Contact Information: Marc Blanchet, marc.blanchet@viagenie.ca [¶](#page-41-8)

## <span id="page-41-8"></span><span id="page-41-7"></span><span id="page-41-6"></span><span id="page-41-1"></span>**[11. Security Considerations](#page-41-1)**

<span id="page-41-9"></span>Security considerations for RDAP can be found in RFC 7481 [\[RFC7481](#page-43-1)]. Security considerations for OpenID Connect Core [[OIDCC](#page-43-3)] and OAuth 2.0 [\[RFC6749](#page-43-4)] can be found in their reference specifications; best current security practice for OAuth 2.0 can be found in RFC TBD [[I-D.ietf-oauth-security-topics](#page-45-6)]. Additionally, the practices described in RFC 9325 [[RFC9325\]](#page-45-7) MUST be followed when the Transport Layer Security (TLS) protocol is used.

<span id="page-41-10"></span>As described in [Section 3.1.4.2](#page-11-1), the OAuth 2.0 Implicit Flow [[RFC6749\]](#page-43-4) is considered insecure and efforts are being made to deprecate the flow. It MUST NOT be used.

<span id="page-41-11"></span>Some of the responses described in this specification return information to a client from an RDAP server that is intended to help the client match responses to queries and manage sessions. Some of that information, such as the "userClaims" described in [Section 5.1.1](#page-19-0), can be personally identifiable and considered sensitive if disclosed to unauthorized parties. An RDAP server operator must develop policies for information disclosure to ensure that personally identifiable information is disclosed only to clients that are authorized to process that information.

<span id="page-41-12"></span>The "do not track" claim relies on the good will of the RDAP server and associated proxies. As such, use and processing of this claim depends on out-of-band trust relationships that need to be established before the claim is used in practice. If used and accepted by the RDAP server, there is a risk of information loss that could seriously impair audit capabilities.

### <span id="page-42-0"></span>**[11.1. Authentication and Access Control](#page-42-0)**

<span id="page-42-5"></span>Having completed the client identification, authorization, and validation process, an RDAP server can make access control decisions based on a comparison of client-provided information (such as the set of "userClaims" described in [Section 5.1.1](#page-19-0)) and local policy. For example, a client who provides an email address (and nothing more) might be entitled to receive a subset of the information that would be available to a client who provides an email address, a full name, and a stated purpose. Development of these access control policies is beyond the scope of this document.

#### <span id="page-42-1"></span>**[12. Acknowledgments](#page-42-1)**

<span id="page-42-6"></span>The author would like to acknowledge the following individuals for their contributions to the development of this document: Julien Bernard, Marc Blanchet, Tom Harrison, Russ Housley, Jasdip Singh, Rhys Smith, Jaromir Talir, Rick Wilhelm, and Alessandro Vesely. In addition, the Verisign Registry Services Lab development team of Joseph Harvey, Andrew Kaizer, Sai Mogali, Anurag Saxena, Swapneel Sheth, Nitin Singh, and Zhao Zhao provided critical "proof of concept" implementation experience that helped demonstrate the validity of the concepts described in this document.

<span id="page-42-7"></span>Pawel Kowalik and Mario Loffredo provided significant text contributions that led to welcome improvements in several sections of this document. Their contributions are greatly appreciated.

# <span id="page-42-2"></span>**[13. References](#page-42-2)**

#### <span id="page-42-3"></span>**[13.1. Normative References](#page-42-3)**

<span id="page-42-4"></span>**[HTMLURL]** Web Hypertext Application Technology Working Group (WHATWG), "URL (Living Standard)", September 2023,

[<https://url.spec.whatwg.org/#application/x-www-form](https://url.spec.whatwg.org/#application/x-www-form-urlencoded)[urlencoded>](https://url.spec.whatwg.org/#application/x-www-form-urlencoded).

- <span id="page-43-3"></span>**[OIDCC]** OpenID Foundation, "OpenID Connect Core incorporating errata set 1", November 2014, <[https://openid.net/specs/](https://openid.net/specs/openid-connect-core-1_0.html) [openid-connect-core-1\\_0.html](https://openid.net/specs/openid-connect-core-1_0.html)>.
- <span id="page-43-8"></span>**[OIDCD]** OpenID Foundation, "OpenID Connect Discovery 1.0 incorporating errata set 1", November 2014, <[https://](https://openid.net/specs/openid-connect-discovery-1_0.html) [openid.net/specs/openid-connect-discovery-1\\_0.html](https://openid.net/specs/openid-connect-discovery-1_0.html)>.
- <span id="page-43-10"></span>**[OIDCL]** OpenID Foundation, "OpenID Connect RP-Initiated Logout 1.0", September 2022, [<https://openid.net/specs/openid](https://openid.net/specs/openid-connect-rpinitiated-1_0.html)[connect-rpinitiated-1\\_0.html](https://openid.net/specs/openid-connect-rpinitiated-1_0.html)>.
- <span id="page-43-7"></span>**[OIDCR]** OpenID Foundation, "OpenID Connect Dynamic Client Registration 1.0 incorporating errata set 1", November 2014, [<https://openid.net/specs/openid-connect](https://openid.net/specs/openid-connect-registration-1_0.html)[registration-1\\_0.html](https://openid.net/specs/openid-connect-registration-1_0.html)>.
- <span id="page-43-2"></span>**[RFC2119]** Bradner, S., "Key words for use in RFCs to Indicate Requirement Levels", BCP 14, RFC 2119, DOI 10.17487/ RFC2119, March 1997, [<https://www.rfc-editor.org/info/](https://www.rfc-editor.org/info/rfc2119) [rfc2119](https://www.rfc-editor.org/info/rfc2119)>.
- <span id="page-43-5"></span>**[RFC6265]** Barth, A., "HTTP State Management Mechanism", RFC 6265, DOI 10.17487/RFC6265, April 2011, [<https://www.rfc](https://www.rfc-editor.org/info/rfc6265)[editor.org/info/rfc6265](https://www.rfc-editor.org/info/rfc6265)>.
- <span id="page-43-4"></span>**[RFC6749]** Hardt, D., Ed., "The OAuth 2.0 Authorization Framework", RFC 6749, DOI 10.17487/RFC6749, October 2012, [<https://](https://www.rfc-editor.org/info/rfc6749) [www.rfc-editor.org/info/rfc6749>](https://www.rfc-editor.org/info/rfc6749).
- <span id="page-43-6"></span>**[RFC6750]** Jones, M. and D. Hardt, "The OAuth 2.0 Authorization Framework: Bearer Token Usage", RFC 6750, DOI 10.17487/ RFC6750, October 2012, <[https://www.rfc-editor.org/info/](https://www.rfc-editor.org/info/rfc6750) [rfc6750](https://www.rfc-editor.org/info/rfc6750)>.
- <span id="page-43-9"></span>**[RFC7009]** Lodderstedt, T., Ed., Dronia, S., and M. Scurtescu, "OAuth 2.0 Token Revocation", RFC 7009, DOI 10.17487/ RFC7009, August 2013, [<https://www.rfc-editor.org/info/](https://www.rfc-editor.org/info/rfc7009) [rfc7009](https://www.rfc-editor.org/info/rfc7009)>.
- <span id="page-43-0"></span>**[RFC7480]** Newton, A., Ellacott, B., and N. Kong, "HTTP Usage in the Registration Data Access Protocol (RDAP)", STD 95, RFC 7480, DOI 10.17487/RFC7480, March 2015, [<https://www.rfc](https://www.rfc-editor.org/info/rfc7480)[editor.org/info/rfc7480](https://www.rfc-editor.org/info/rfc7480)>.
- <span id="page-43-1"></span>**[RFC7481]** Hollenbeck, S. and N. Kong, "Security Services for the Registration Data Access Protocol (RDAP)", STD 95, RFC

7481, DOI 10.17487/RFC7481, March 2015, [<https://www.rfc](https://www.rfc-editor.org/info/rfc7481)[editor.org/info/rfc7481](https://www.rfc-editor.org/info/rfc7481)>.

- <span id="page-44-4"></span>**[RFC7519]** Jones, M., Bradley, J., and N. Sakimura, "JSON Web Token (JWT)", RFC 7519, DOI 10.17487/RFC7519, May 2015, [<https://www.rfc-editor.org/info/rfc7519>](https://www.rfc-editor.org/info/rfc7519).
- <span id="page-44-7"></span>**[RFC7617]** Reschke, J., "The 'Basic' HTTP Authentication Scheme", RFC 7617, DOI 10.17487/RFC7617, September 2015, [<https://](https://www.rfc-editor.org/info/rfc7617) [www.rfc-editor.org/info/rfc7617>](https://www.rfc-editor.org/info/rfc7617).
- <span id="page-44-8"></span>**[RFC7662]** Richer, J., Ed., "OAuth 2.0 Token Introspection", RFC 7662, DOI 10.17487/RFC7662, October 2015, [<https://](https://www.rfc-editor.org/info/rfc7662) [www.rfc-editor.org/info/rfc7662>](https://www.rfc-editor.org/info/rfc7662).
- <span id="page-44-10"></span>**[RFC8126]** Cotton, M., Leiba, B., and T. Narten, "Guidelines for Writing an IANA Considerations Section in RFCs", BCP 26, RFC 8126, DOI 10.17487/RFC8126, June 2017, <[https://](https://www.rfc-editor.org/info/rfc8126) [www.rfc-editor.org/info/rfc8126>](https://www.rfc-editor.org/info/rfc8126).
- <span id="page-44-3"></span>**[RFC8174]** Leiba, B., "Ambiguity of Uppercase vs Lowercase in RFC 2119 Key Words", BCP 14, RFC 8174, DOI 10.17487/RFC8174, May 2017, <<https://www.rfc-editor.org/info/rfc8174>>.
- <span id="page-44-6"></span>**[RFC8628]** Denniss, W., Bradley, J., Jones, M., and H. Tschofenig, "OAuth 2.0 Device Authorization Grant", RFC 8628, DOI 10.17487/RFC8628, August 2019, <[https://www.rfc](https://www.rfc-editor.org/info/rfc8628)[editor.org/info/rfc8628](https://www.rfc-editor.org/info/rfc8628)>.
- <span id="page-44-9"></span>**[RFC8693]** Jones, M., Nadalin, A., Campbell, B., Ed., Bradley, J., and C. Mortimore, "OAuth 2.0 Token Exchange", RFC 8693, DOI 10.17487/RFC8693, January 2020, <[https://www.rfc](https://www.rfc-editor.org/info/rfc8693)[editor.org/info/rfc8693](https://www.rfc-editor.org/info/rfc8693)>.
- <span id="page-44-5"></span>**[RFC9068]** Bertocci, V., "JSON Web Token (JWT) Profile for OAuth 2.0 Access Tokens", RFC 9068, DOI 10.17487/RFC9068, October 2021, [<https://www.rfc-editor.org/info/rfc9068>](https://www.rfc-editor.org/info/rfc9068).
- <span id="page-44-1"></span>**[RFC9082]** Hollenbeck, S. and A. Newton, "Registration Data Access Protocol (RDAP) Query Format", STD 95, RFC 9082, DOI 10.17487/RFC9082, June 2021, [<https://www.rfc-editor.org/](https://www.rfc-editor.org/info/rfc9082) [info/rfc9082>](https://www.rfc-editor.org/info/rfc9082).
- <span id="page-44-2"></span>**[RFC9083]** Hollenbeck, S. and A. Newton, "JSON Responses for the Registration Data Access Protocol (RDAP)", STD 95, RFC 9083, DOI 10.17487/RFC9083, June 2021, <[https://www.rfc](https://www.rfc-editor.org/info/rfc9083)[editor.org/info/rfc9083](https://www.rfc-editor.org/info/rfc9083)>.
- <span id="page-44-0"></span>**[RFC9110]** Fielding, R., Ed., Nottingham, M., Ed., and J. Reschke, Ed., "HTTP Semantics", STD 97, RFC 9110, DOI 10.17487/

RFC9110, June 2022, [<https://www.rfc-editor.org/info/](https://www.rfc-editor.org/info/rfc9110) [rfc9110](https://www.rfc-editor.org/info/rfc9110)>.

<span id="page-45-7"></span>**[RFC9325]** Sheffer, Y., Saint-Andre, P., and T. Fossati, "Recommendations for Secure Use of Transport Layer Security (TLS) and Datagram Transport Layer Security (DTLS)", BCP 195, RFC 9325, DOI 10.17487/RFC9325, November 2022, [<https://www.rfc-editor.org/info/rfc9325](https://www.rfc-editor.org/info/rfc9325)>.

# <span id="page-45-0"></span>**[13.2. Informative References](#page-45-0)**

- <span id="page-45-6"></span>**[I-D.ietf-oauth-security-topics]** Lodderstedt, T., Bradley, J., Labunets, A., and D. Fett, "OAuth 2.0 Security Best Current Practice", Work in Progress, Internet-Draft, draft-ietf-oauth-security-topics-24, 23 October 2023, [<https://datatracker.ietf.org/doc/html/draft-ietf-oauth](https://datatracker.ietf.org/doc/html/draft-ietf-oauth-security-topics-24)[security-topics-24>](https://datatracker.ietf.org/doc/html/draft-ietf-oauth-security-topics-24).
- <span id="page-45-1"></span>**[OIDC]** OpenID Foundation, "What is OpenID Connect", <[https://](https://openid.net/developers/how-connect-works/) [openid.net/developers/how-connect-works/>](https://openid.net/developers/how-connect-works/).
- <span id="page-45-3"></span>**[RFC4949]** Shirey, R., "Internet Security Glossary, Version 2", FYI 36, RFC 4949, DOI 10.17487/RFC4949, August 2007, [<https://www.rfc-editor.org/info/rfc4949>](https://www.rfc-editor.org/info/rfc4949).
- <span id="page-45-5"></span>**[RFC7942]** Sheffer, Y. and A. Farrel, "Improving Awareness of Running Code: The Implementation Status Section", BCP 205, RFC 7942, DOI 10.17487/RFC7942, July 2016, [<https://](https://www.rfc-editor.org/info/rfc7942) [www.rfc-editor.org/info/rfc7942>](https://www.rfc-editor.org/info/rfc7942).
- <span id="page-45-4"></span>**[RFC8414]** Jones, M., Sakimura, N., and J. Bradley, "OAuth 2.0 Authorization Server Metadata", RFC 8414, DOI 10.17487/ RFC8414, June 2018, [<https://www.rfc-editor.org/info/](https://www.rfc-editor.org/info/rfc8414) [rfc8414](https://www.rfc-editor.org/info/rfc8414)>.
- <span id="page-45-2"></span>**[RFC8792]** Watsen, K., Auerswald, E., Farrel, A., and Q. Wu, "Handling Long Lines in Content of Internet-Drafts and RFCs", RFC 8792, DOI 10.17487/RFC8792, June 2020, [<https://www.rfc-editor.org/info/rfc8792>](https://www.rfc-editor.org/info/rfc8792).

#### <span id="page-46-0"></span>**[Appendix A. Change Log](#page-46-0)**

- <span id="page-46-1"></span>**00:** Initial working group version ported from draft-hollenbeckregext-rdap-openid-10.
- <span id="page-46-2"></span>**01:** Modified ID Token delivery approach to note proper use of an HTTP bearer authorization header.
- <span id="page-46-3"></span>**02:** Modified token delivery approach (Access Token is the bearer token) to note proper use of an HTTP bearer authorization header, fixing the change made in -01.
- <span id="page-46-4"></span>**03:** Updated OAuth 2.0 Device Authorization Grant description and reference due to publication of RFC 8628.
- <span id="page-46-5"></span>**04:** Updated OAuth 2.0 token exchange description and reference due to publication of RFC 8693. Corrected the RDAP conformance identifier to be registered with IANA.
- <span id="page-46-6"></span>**05:** Keepalive refresh.
- <span id="page-46-7"></span>**06:** Keepalive refresh.
- <span id="page-46-8"></span>**07:** Added "login\_hint" description to <u>Section 3.1.4.2</u>. Added some text to [Section 3.1.5.2](#page-14-0) to note that "do not track" requires compliance with local regulations.
- <span id="page-46-9"></span>**08:** Rework of token management processing in Sections 4 and 5.
- <span id="page-46-10"></span>**09:** Updated RDAP specification references. Added text to describe both default and remote OpenID Provider processing. Removed text that described passing of ID Tokens as query parameters.
- <span id="page-46-11"></span>**10:** Updated <u>Section 3.1.4.1</u>. Replaced token processing queries with "login", "session", and "logout" queries.
- <span id="page-46-12"></span>**11:** Replaced queries with "session/\*" queries. Added description of "rdap" OAuth scope. Added implementation status information.
- <span id="page-46-13"></span>**12:** Updated data structure descriptions. Updated <u>[Section 9](#page-35-0)</u>. Minor formatting changes due to a move to xml2rfc-v3 markup.
- <span id="page-46-14"></span>**13:** Added support for OP discovery via OP's Issuer Identifier. Modified the RDAP conformance text to use "roidc1", and added that value to extension path segments, data structures, and query parameters. Changed the "purpose" and "dnt" claims to "rdap\_allowed\_purposes" (making it an array) and "rdap dnt allowed". Added the "roidc1 qp" and "roidc1 dnt" query parameters. Changed the descriptions of "local" OPs to "default" OPs.
- <span id="page-46-15"></span>**14:** Fixed a few instances of "id" that were changed to "roidc1\_id" and "session" that were changed to "roidc1\_session". Added "implicitTokenRefreshSupported".
- <span id="page-46-16"></span>**15:** Fixed an instance of openidcConfiguration that was missing the "roidc1" prefix. Changed SHOULD to MUST to describe the need to return the roidc1\_openidcConfiguration data structure in a "help" response.
- <span id="page-46-17"></span>**16:** Changed the "roidc1" prefix to "farv1". Added additional terminology text. Added RFC 8996 as a normative reference. Multiple clarifications in Sections 3, 4, and 5. Added login/ refresh/logout sequence and conflict response text. Added "clientID" and "iss" to the "farv1\_session" data structure. Made

the "userClaims" and "sessionInfo" objects OPTIONAL in the "farv1\_session" data structure. Fixed the curl example in [Section 5.2.4.1](#page-24-1). Modified the "/device" and "/devicepoll" requests to include query parameters. Added "device\_code" to the "farv1\_deviceInfo" data structure. Added the "farv1\_dc" query parameter. [¶](#page-46-17)

- <span id="page-47-1"></span>**17:** Changed string "true" to boolean true in <u>Figure 3</u>. Fixed the reference to RFC 8996. Updated references for RFCs 5226 (to 8126) and 7230 (to 9110).
- <span id="page-47-2"></span>**18** Addressed WG last call feedback for which we had agreed-upon updates. [¶](#page-47-2)
- <span id="page-47-3"></span>**19** Updated Security Considerations. Updated response processing text. Added and changed text to describe support for sessionoriented and token-oriented clients. Added reference to RFC 9068.
- <span id="page-47-4"></span>**20** Updated text to describe support for session-oriented and tokenoriented clients.
- <span id="page-47-5"></span>**21** Changed "Servers MUST support both types of client" to "SHOULD". Added "sessionClientSupported" and "tokenClientSupported" as a consequence. Noted that the OIDCC Implicit Flow is being deprecated due to security concerns. Added additional text to describe the relationship between "providerDiscoverySupported" and "farv1\_id", and "issuerIdentifierSupported" and "farv1\_iss". Restructured [Section 5.6](#page-32-0) and [Section 7](#page-34-2). Replaced the reference to RFC 2616 (obsolete) with RFC 9110. Replaced the reference to RFC 7231 (obsolete) with RFC 9110.
- <span id="page-47-6"></span>**22** Changed MANDATORY to REQUIRED for BCP 14 alignment. Updated [Section 3.1.2,](#page-5-1) [Section 11,](#page-41-1) and [Section 12.](#page-42-1)
- <span id="page-47-7"></span>**23** Changed "IESG" to "IETF" in [Section 9](#page-35-0) at IANA's request.
- <span id="page-47-8"></span>**24** AD evaluation edits.
- <span id="page-47-9"></span>**25** IETF last call edits.
- <span id="page-47-10"></span>**26** IESG evaluation edits.
- <span id="page-47-11"></span>**27** IESG evaluation edit. Changed "An RDAP server operator SHOULD develop policies" to "An RDAP server operator must develop policies" in [Section 11](#page-41-1).

# <span id="page-47-0"></span>**[Author's Address](#page-47-0)**

Scott Hollenbeck Verisign Labs 12061 Bluemont Way Reston, VA 20190 United States of America

Email: [shollenbeck@verisign.com](mailto:shollenbeck@verisign.com) URI: <https://www.verisignlabs.com/>